## Warszawa, dnia 25 kwietnia 2012 r.

## Poz. 450

## **ROZPORZĄDZENIE MINISTRA SPRAWIEDLIWOŚCI**

### z dnia 5 kwietnia 2012 r.

### **w sprawie określenia wzorów i sposobu udostępniania urzędowych formularzy pism procesowych w postępowaniu cywilnym**

Na podstawie art. 125 § 3 ustawy z dnia 17 listopada 1964 r. – Kodeks postępowania cywilnego (Dz. U. Nr 43, poz. 296, z późn. zm.1) ) zarządza się, co następuje:

§ 1. Ustala się następujące wzory urzędowych formularzy pism procesowych:

- 1) wzór formularza pozwu oznaczonego symbolem P dla pozwu w postępowaniu uproszczonym oraz pozwu w sprawach, o których mowa w art. 187<sup>1</sup> ustawy z dnia 17 listopada 1964 r. – Kodeks postępowania cywilnego, zwanej dalej "kodeksem", stanowiący załącznik nr 1 do rozporządzenia;
- 2) wzór formularza załącznika do pism procesowych zawierającego dane uzupełniające stron oznaczonego symbolem DS, w którym wskazuje się dane kolejnych stron lub dodatkowe dane stron już wskazanych, stanowiący załącznik nr 2 do rozporządzenia;
- 3) wzór pisma zawierającego wnioski dowodowe oznaczonego symbolem WD dla pisma procesowego w postępowaniu uproszczonym, w którym zgłasza się dowody niewskazane w innych pismach, stanowiący załącznik nr 3 do rozporządzenia;
- 4) wzór formularza odpowiedzi na pozew oznaczonego symbolem OP dla pisma procesowego zawierającego odpowiedź na pozew w postępowaniu uproszczonym, stanowiący załącznik nr 4 do rozporządzenia;

<sup>1)</sup> Zmiany wymienionej ustawy zostały ogłoszone w Dz. U. z 1965 r. Nr 15, poz. 113, z 1974 r. Nr 27, poz. 157 i Nr 39, poz. 231, z 1975 r. Nr 45, poz. 234, z 1982 r. Nr 11, poz. 82 i Nr 30, poz. 210, z 1983 r. Nr 5, poz. 33, z 1984 r. Nr 45, poz. 241 i 242, z 1985 r. Nr 20, poz. 86, z 1987 r. Nr 21, poz. 123, z 1988 r. Nr 41, poz. 324, z 1989 r. Nr 4, poz. 21 i Nr 33, poz. 175, z 1990 r. Nr 14, poz. 88, Nr 34, poz. 198, Nr 53, poz. 306, Nr 55, poz. 318 i Nr 79, poz. 464, z 1991 r. Nr 7, poz. 24, Nr 22, poz. 92 i Nr 115, poz. 496, z 1993 r. Nr 12, poz. 53, z 1994 r. Nr 105, poz. 509, z 1995 r. Nr 83, poz. 417, z 1996 r. Nr 24, poz. 110, Nr 43, poz. 189, Nr 73, poz. 350 i Nr 149, poz. 703, z 1997 r. Nr 43, poz. 270, Nr 54, poz. 348, Nr 75, poz. 471, Nr 102, poz. 643, Nr 117, poz. 752, Nr 121, poz. 769 i 770, Nr 133, poz. 882, Nr 139, poz. 934, Nr 140, poz. 940 i Nr 141, poz. 944, z 1998 r. Nr 106, poz. 668 i Nr 117, poz. 757, z 1999 r. Nr 52, poz. 532, z 2000 r. Nr 22, poz. 269 i 271, Nr 48, poz. 552 i 554, Nr 55, poz. 665, Nr 73, poz. 852, Nr 94, poz. 1037, Nr 114, poz. 1191 i 1193 i Nr 122, poz. 1314, 1319 i 1322, z 2001 r. Nr 4, poz. 27, Nr 49, poz. 508, Nr 63, poz. 635, Nr 98, poz. 1069, 1070 i 1071, Nr 123, poz. 1353, Nr 125, poz. 1368 i Nr 138, poz. 1546, z 2002 r. Nr 25, poz. 253, Nr 26, poz. 265, Nr 74, poz. 676, Nr 84, poz. 764, Nr 126, poz. 1069 i 1070, Nr 129, poz. 1102, Nr 153, poz. 1271, Nr 219, poz. 1849 i Nr 240, poz. 2058, z 2003 r. Nr 41, poz. 360, Nr 42, poz. 363, Nr 60, poz. 535, Nr 109, poz. 1035, Nr 119, poz. 1121, Nr 130, poz. 1188, Nr 139, poz. 1323, Nr 199, poz. 1939 i Nr 228, poz. 2255, z 2004 r. Nr 9, poz. 75, Nr 11, poz. 101, Nr 68, poz. 623, Nr 91, poz. 871, Nr 93, poz. 891, Nr 121, poz. 1264, Nr 162, poz. 1691, Nr 169, poz. 1783, Nr 172, poz. 1804, Nr 204, poz. 2091, Nr 210, poz. 2135, Nr 236, poz. 2356 i Nr 237, poz. 2384, z 2005 r. Nr 13, poz. 98, Nr 22, poz. 185, Nr 86, poz. 732, Nr 122, poz. 1024, Nr 143, poz. 1199, Nr 150, poz. 1239, Nr 167, poz. 1398, Nr 169, poz. 1413 i 1417, Nr 172, poz. 1438, Nr 178, poz. 1478, Nr 183, poz. 1538, Nr 264, poz. 2205 i Nr 267, poz. 2258, z 2006 r. Nr 12, poz. 66, Nr 66, poz. 466, Nr 104, poz. 708 i 711, Nr 186, poz. 1379, Nr 208, poz. 1537 i 1540, Nr 226, poz. 1656 i Nr 235, poz. 1699, z 2007 r. Nr 7, poz. 58, Nr 47, poz. 319, Nr 50, poz. 331, Nr 99, poz. 662, Nr 106, poz. 731, Nr 112, poz. 766 i 769, Nr 115, poz. 794, Nr 121, poz. 831, Nr 123, poz. 849, Nr 176, poz. 1243, Nr 181, poz. 1287, Nr 192, poz. 1378 i Nr 247, poz. 1845, z 2008 r. Nr 59, poz. 367, Nr 96, poz. 609 i 619, Nr 110, poz. 706, Nr 116, poz. 731, Nr 119, poz. 772, Nr 120, poz. 779, Nr 122, poz. 796, Nr 171, poz. 1056, Nr 220, poz. 1431, Nr 228, poz. 1507, Nr 231, poz. 1547 i Nr 234, poz. 1571, z 2009 r. Nr 26, poz. 156, Nr 67, poz. 571, Nr 69, poz. 592 i 593, Nr 131, poz. 1075, Nr 179, poz. 1395 i Nr 216, poz. 1676, z 2010 r. Nr 3, poz. 13, Nr 7, poz. 45, Nr 40, poz. 229, Nr 108, poz. 684, Nr 109, poz. 724, Nr 125, poz. 842, Nr 152, poz. 1018, Nr 155, poz. 1037, Nr 182, poz. 1228, Nr 197, poz. 1307, Nr 215, poz. 1418, Nr 217, poz. 1435 i Nr 241, poz. 1621 oraz z 2011 r. Nr 34, poz. 173, Nr 85, poz. 458, Nr 87, poz. 482, Nr 92, poz. 531, Nr 112, poz. 654, Nr 129, poz. 735, Nr 138, poz. 806 i 807, Nr 144, poz. 854, Nr 149, poz. 887, Nr 224, poz. 1342, Nr 233, poz. 1381 i Nr 234, poz. 1391.

- 5) wzór formularza pozwu wzajemnego oznaczonego symbolem PW dla pozwu wzajemnego w postępowaniu uproszczonym oraz pozwu wzajemnego w sprawach, o których mowa w art. 187<sup>1</sup> kodeksu, stanowiący załącznik nr 5 do rozporządzenia;
- 6) wzór formularza sprzeciwu lub zarzutów oznaczonego symbolem SP dla sprzeciwu od wyroku zaocznego, zarzutów lub sprzeciwu od nakazu zapłaty w postępowaniu uproszczonym oraz zarzutów lub sprzeciwu od nakazu zapłaty w sprawach, o których mowa w art. 187<sup>1</sup> kodeksu, stanowiący załącznik nr 6 do rozporządzenia.

§ 2. Ustala się następujące wzory urzędowych formularzy wniosków stosowanych w sądach rejonowych prowadzących księgi wieczyste w systemie informatycznym:

- 1) wzór formularza wniosku o założenie księgi wieczystej oznaczonego symbolem KW-ZAL, stanowiący załącznik nr 7 do rozporządzenia;
- 2) wzór formularza wniosku o wpis w księdze wieczystej oznaczonego symbolem KW-WPIS, stanowiący załącznik nr 8 do rozporządzenia;
- 3) wzór formularza załącznika zawierającego żądanie wpisu w księdze wieczystej oznaczonego symbolem KW-ZAD, stanowiący załącznik nr 9 do rozporządzenia;
- 4) wzór formularza załącznika zawierającego oznaczenie działki ewidencyjnej oznaczonego symbolem KW-OZN, stanowiący załącznik nr 10 do rozporządzenia;
- 5) wzór formularza załącznika zawierającego dane wnioskodawcy lub uczestnika postępowania oznaczonego symbolem KW-WU, stanowiący załącznik nr 11 do rozporządzenia;
- 6) wzór formularza załącznika zawierającego dane pełnomocnika lub przedstawiciela ustawowego oznaczonego symbolem KW-PP, stanowiący załącznik nr 12 do rozporządzenia.

§ 3. 1. Urzędowe formularze wykonane według wzorów stanowiących załączniki nr 1–6 do rozporządzenia są drukowane w odcieniu koloru szarego o symbolu PANTONE Cool Gray 9.

2. Urzędowy formularz wykonany według wzoru stanowiącego załącznik nr 7 do rozporządzenia jest drukowany w odcieniu koloru niebieskiego o symbolu PANTONE 280 U.

3. Urzędowy formularz wykonany według wzoru stanowiącego załącznik nr 8 do rozporządzenia jest drukowany w odcieniu koloru niebieskiego o symbolu PANTONE 279 U.

4. Urzędowe formularze wykonane według wzorów stanowiących załączniki nr 9–12 do rozporządzenia są drukowane w odcieniu koloru brązowego o symbolu PANTONE 2695 U.

§ 4. 1. Urzędowe formularze pism procesowych wymienionych w § 1 udostępnia się nieodpłatnie w budynkach wszystkich sądów okręgowych i rejonowych.

2. Urzędowe formularze wniosków i załączników do wniosków wymienionych w § 2 udostępnia się nieodpłatnie w wydziałach ksiąg wieczystych sądów rejonowych oraz Centralnej Informacji Ksiąg Wieczystych.

3. Urzędowe formularze udostępnia się nieodpłatnie na stronach internetowych Ministerstwa Sprawiedliwości oraz sądów powszechnych.

4. W przypadku, o którym mowa w ust. 3, urzędowe formularze udostępnia się w formie umożliwiającej edycję ich treści.

§ 5. 1. Urzędowe formularze, ich wydruki i kserokopie mają format A4.

2. Wydruk komputerowy urzędowego formularza powinien odzwierciedlać strukturę wzoru tego formularza.

3. Do wydruków komputerowych urzędowych formularzy nie stosuje się wymogów określonych w § 3.

§ 6. Do postępowań wszczętych przed dniem wejścia w życie niniejszego rozporządzenia stosuje się przepisy dotychczasowe.

§ 7. Rozporządzenie wchodzi w życie z dniem 3 maja 2012 r.2)

Minister Sprawiedliwości: *J. Gowin*

<sup>2)</sup> Niniejsze rozporządzenie było poprzedzone rozporządzeniem Ministra Sprawiedliwości z dnia 29 maja 2002 r. w sprawie określenia wzorów i sposobu udostępniania stronom urzędowych formularzy pism procesowych w postępowaniu cywilnym (Dz. U. Nr 80, poz. 728 oraz z 2005 r. Nr 80, poz. 704) oraz rozporządzeniem Ministra Sprawiedliwości z dnia 14 sierpnia 2003 r. w sprawie określenia wzorów i sposobu udostępniania urzędowych formularzy wniosków stosowanych w sądach rejonowych prowadzących księgi wieczyste w systemie informatycznym (Dz. U. Nr 156, poz. 1527, z 2009 r. Nr 29, poz. 189 oraz z 2011 r. Nr 85, poz. 462), które tracą moc z dniem wejścia w życie ustawy z dnia 16 września 2011 r. o zmianie ustawy – Kodeks postępowania cywilnego oraz niektórych innych ustaw (Dz. U. Nr 233, poz. 1381).

 **Załączniki do rozporządzenia Ministra Sprawiedliwości z dnia ………………… (poz. …)** z dnia 5 kwietnia 2012 r. (poz. 450) Załączniki do rozporządzenia Ministra Sprawiedliwości

#### **Załącznik nr 1**

#### *WZÓR*

# *strona 1* **UWAGA! PRZED WYPEŁNIENIEM NALEŻY DOKŁADNIE ZAPOZNAĆ SIĘ Z POUCZENIAMI P POZEW Data wpływu <b>POZEW Data wpływu POZEW** (wypełnia sąd) **P o u c z e n i e 1.** Formularz należy wypełnić czytelnie, dokonując wpisów bez skreśleń i poprawek. Gdy w rubrykach występuje tekst oznaczony znakiem \*, to należy niepotrzebne skreślić. **2.** Każdą rubrykę niezacieniowaną należy wypełnić albo skreślić. Jeśli po wpisaniu treści w rubryce pozostało wolne miejsce, należy je skreślić w sposób uniemożliwiający dopisywanie. **3.** Do pozwu należy dołączyć jego odpisy i odpisy załączników w celu doręczenia ich uczestniczącym w sprawie osobom, a ponadto, jeżeli w sądzie nie złożono załączników w oryginale, po jednym odpisie każdego załącznika do akt sądowych. **4.** W wypadku gdy żądanie pozwu, inne wnioski pozwu, uzasadnienie lub załączniki nie zmieściły się w odpowiednich rubrykach, ciąg dalszy zamieszcza się na kolejnych, ponumerowanych kartach formatu A4, ze wskazaniem uzupełnianej rubryki. Pod dodaną do formularza treścią należy złożyć podpis. **1. Wartość przedmiotu sporu** (kwota w złotych, cyframi i słownie) **2. Sąd, do którego jest składany pozew** (nazwa i siedziba sądu, ewentualnie również właściwy wydział) **SĄD REJONOWY** W rubrykach 3.1.1.– 4.6. należy podać: imię i nazwisko osoby fizycznej bądź pełną nazwę osoby prawnej albo jednostki organizacyjnej mającej zdolność sądową oraz adres (siedzibę) ze wskazaniem kodu pocztowego, miejscowości, ulicy, numeru domu i lokalu. Strona i jej pełnomocnik mogą również podać numer telefonu. Jeżeli dane nie zmieściły się w odpowiednich rubrykach, pozostałe dane należy podać w formularzu DS. **3. Strona powodowa 4. Strona pozwana 3.1.1. Powód i jego adres 4.1. Pozwany i jego adres 3.1.2. Pełnomocnik powoda 4.2. Pozwany i jego adres 3.1.3. Adres powoda do doręczeń** (jeżeli jest on inny niż miejsce zamieszkania powoda) **4.3. Pozwany i jego adres 3.2.1. Powód i jego adres 4.4. Pozwany i jego adres 3.2.2. Pełnomocnik powoda 4.5. Pozwany i jego adres 3.2.3. Adres powoda do doręczeń** (jeżeli jest on inny niż miejsce zamieszkania powoda) **4.6. Pozwany i jego adres 5. Czy wymieniono wszystkich powodów i pozwanych?** (**b. Czy wymieniono wszystkich powodow i pozwanych** *r***<br>(w wypadku odpowiedzi "nie" należy wypełnić i dołączyć do pozwu formularz DS) którekterkich tak\*/nie\***

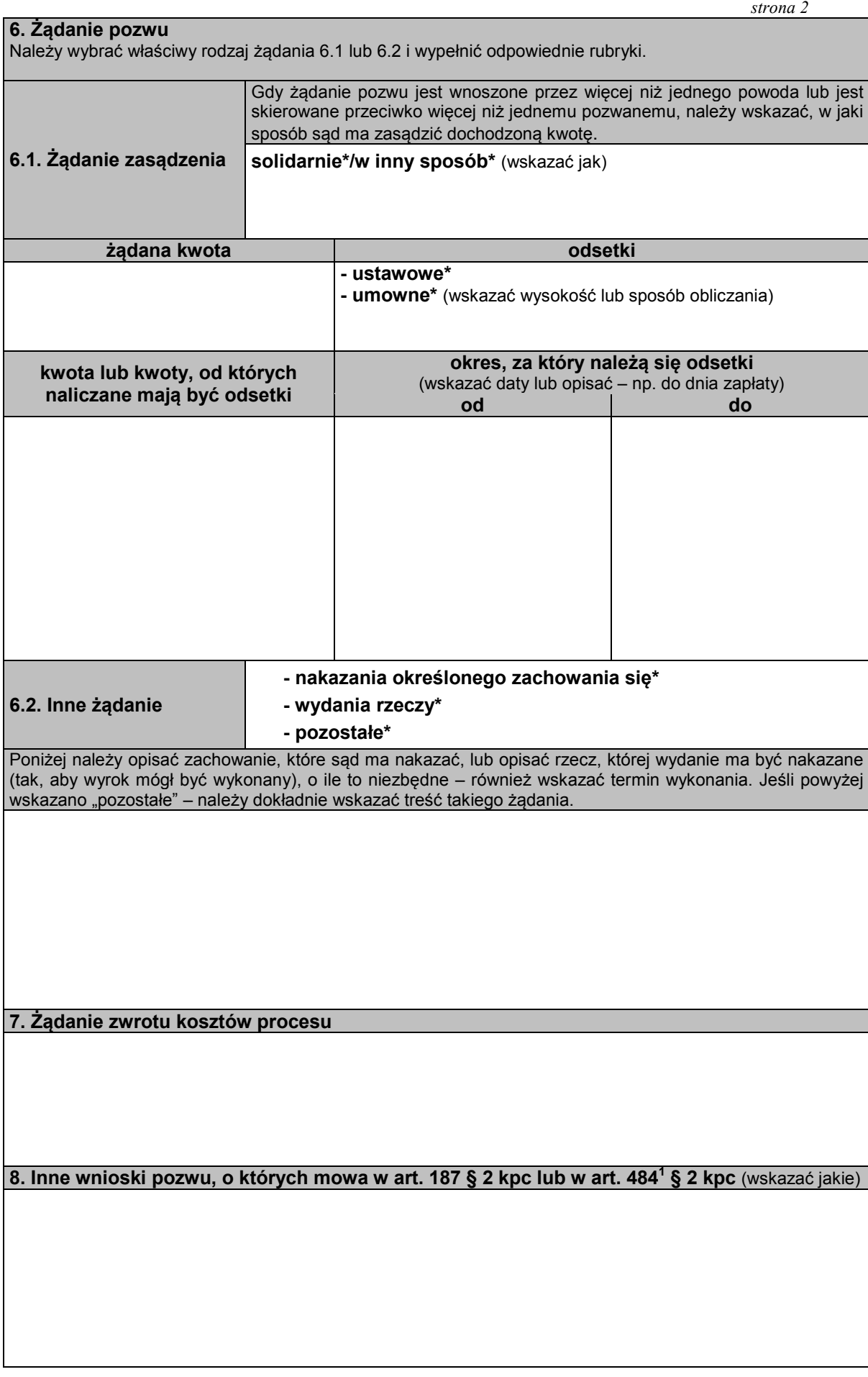

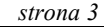

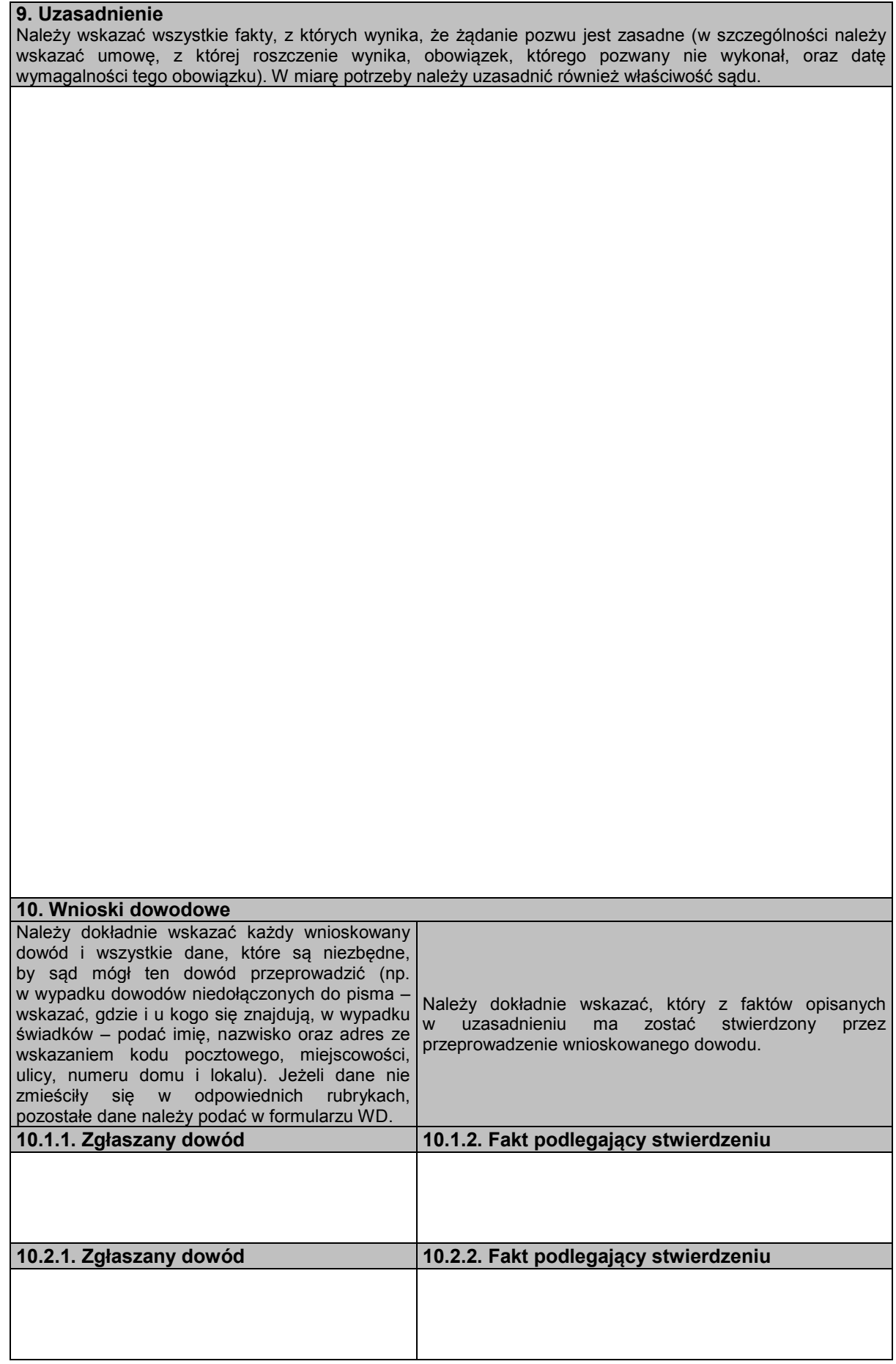

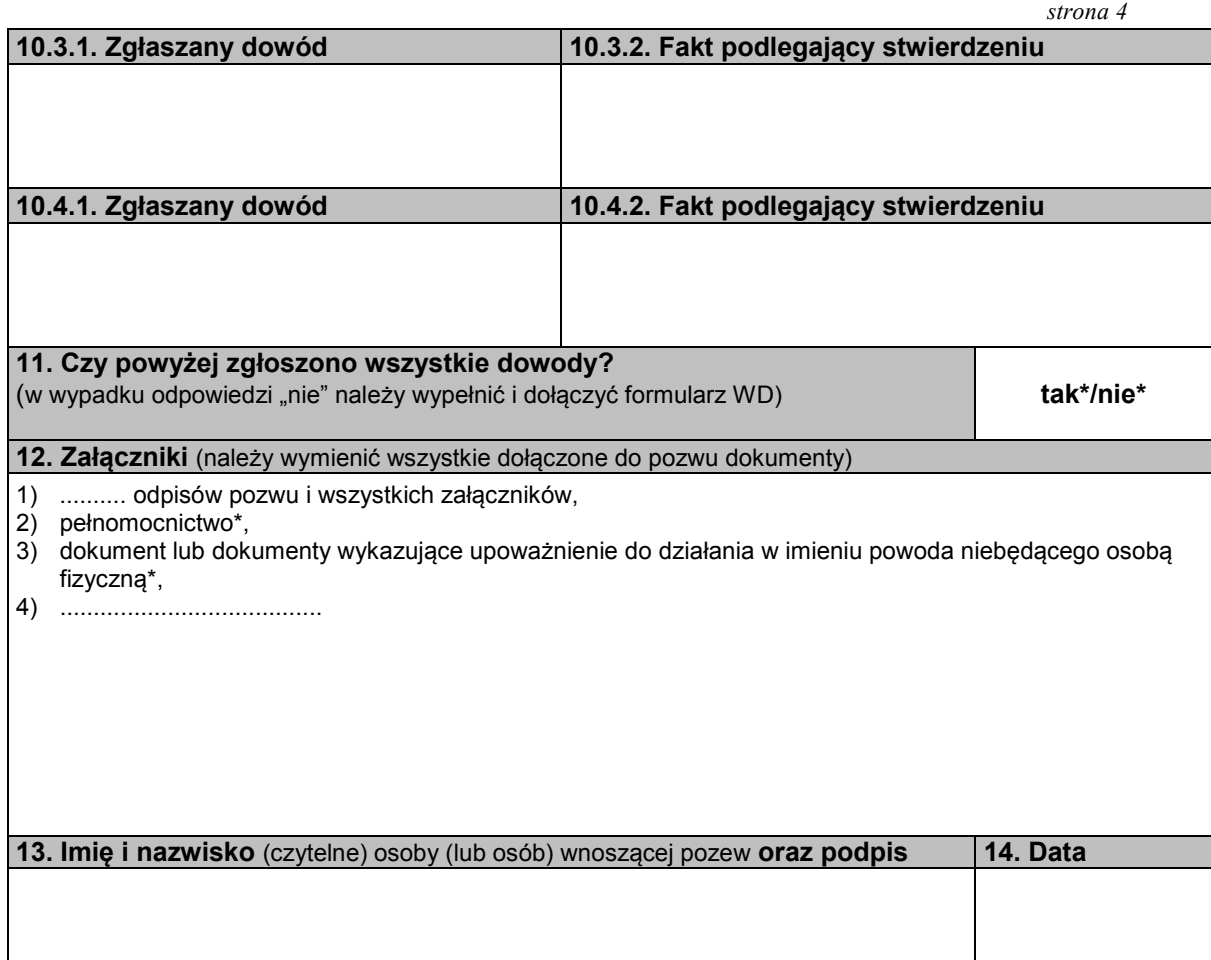

#### **P O U C Z E N I E**

Pozew należy złożyć na urzędowym formularzu:

(A) w sprawach, które podlegają rozpoznaniu w postępowaniu uproszczonym, tj. w sprawach, w których powód dochodzi: 1) roszczeń wynikających z umów, jeżeli wartość przedmiotu sporu nie przekracza dziesięciu tysięcy złotych,

2) roszczeń wynikających z rękojmi lub gwarancji jakości, lub z niezgodności towaru konsumpcyjnego z umową sprzedaży konsumenckiej, jeżeli wartość przedmiotu umowy nie przekracza dziesięciu tysięcy złotych,

3) roszczeń o zapłatę czynszu najmu lokali mieszkalnych i opłat obciążających najemcę oraz opłat z tytułu korzystania z lokalu mieszkalnego w spółdzielni mieszkaniowej – bez względu na wartość przedmiotu sporu.

W sprawach tych również odpowiedź na pozew, pozew wzajemny, sprzeciw od wyroku zaocznego, zarzuty od nakazu zapłaty w postępowaniu nakazowym, sprzeciw od nakazu zapłaty w postępowaniu upominawczym i pisma zawierające wnioski dowodowe należy złożyć na urzędowych formularzach.

W postępowaniu uproszczonym jednym pozwem można dochodzić tylko jednego roszczenia. Połączenie kilku roszczeń w jednym pozwie jest dopuszczalne tylko wtedy, gdy wynikają z tej samej umowy lub umów tego samego rodzaju;

(B) w sprawach, w których powód – usługodawca lub sprzedawca dochodzi roszczeń wynikających z umów o:

1) świadczenie usług pocztowych i telekomunikacyjnych,

2) przewóz osób i bagażu w komunikacji masowej,

3) dostarczanie energii elektrycznej, gazu i oleju opałowego,

4) dostarczanie wody i odprowadzanie ścieków,

5) wywóz nieczystości,

6) dostarczanie energii cieplnej,

również wtedy, gdy sprawy te nie podlegają rozpoznaniu w postępowaniu uproszczonym. W powyższych sprawach pozew wzajemny, zarzuty od nakazu zapłaty w postępowaniu nakazowym oraz sprzeciw od nakazu zapłaty w postępowaniu upominawczym również należy złożyć na urzędowych formularzach.

Formularze są dostępne w budynkach sądów oraz w Internecie pod adresem www.ms.gov.pl.

Pozew należy złożyć w biurze podawczym sądu lub przesłać pocztą.

Niezachowanie warunków formalnych pisma, które uniemożliwia nadanie mu dalszego biegu, powoduje wezwanie do uzupełnienia braków w terminie tygodniowym. Jeżeli braki nie zostaną w tym terminie uzupełnione, pismo podlega zwrotowi.

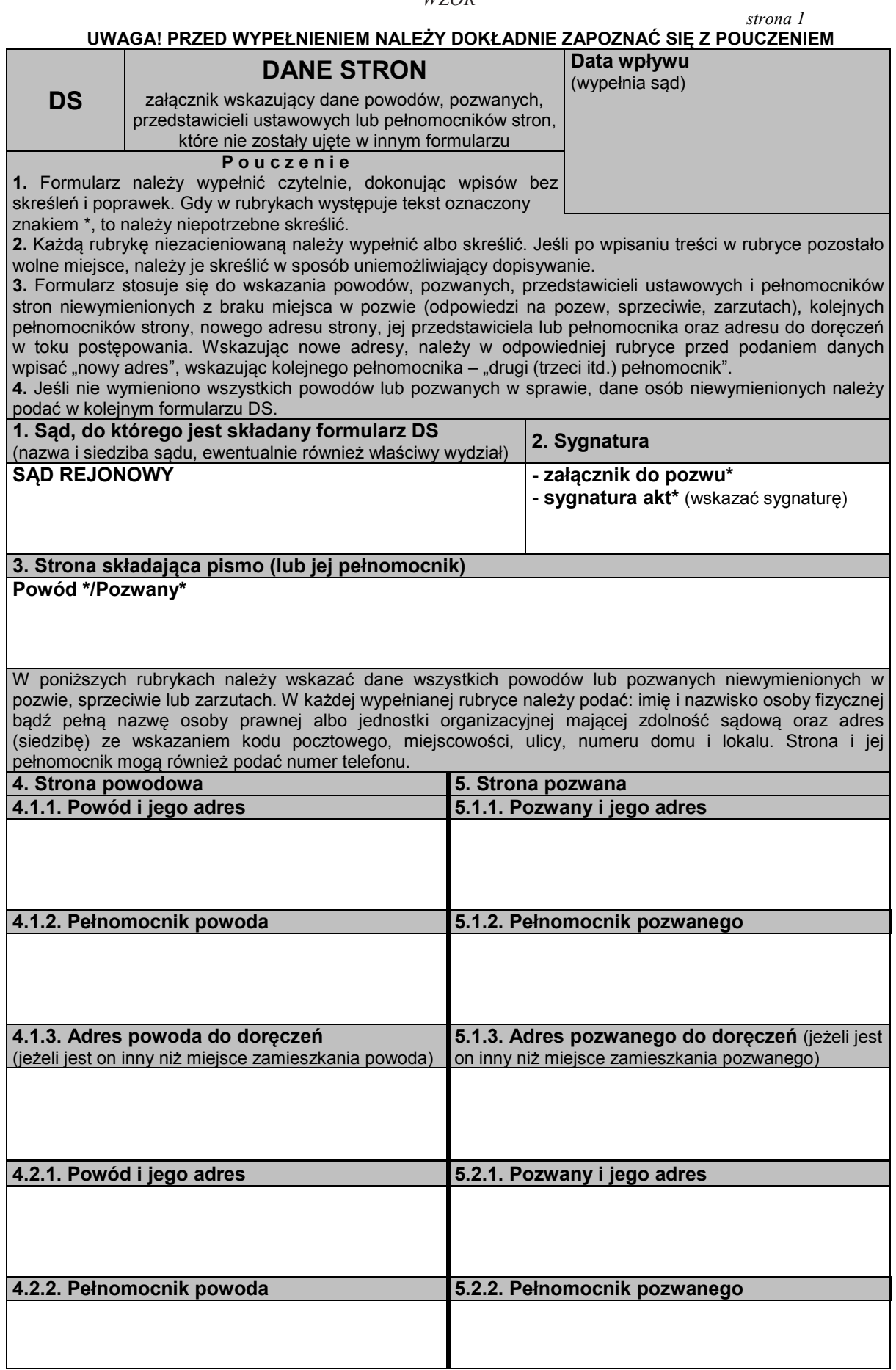

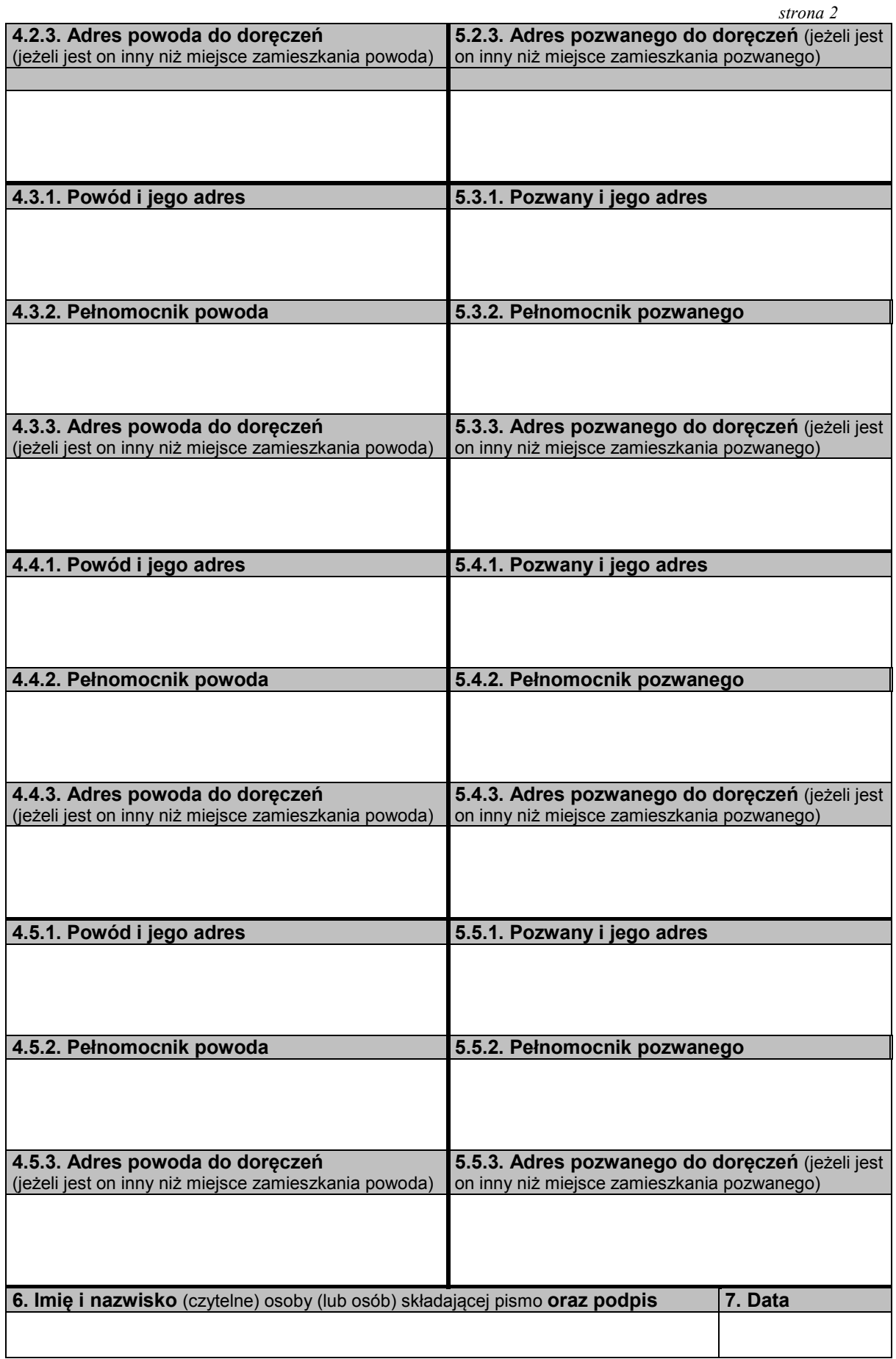

**Załącznik nr 3**

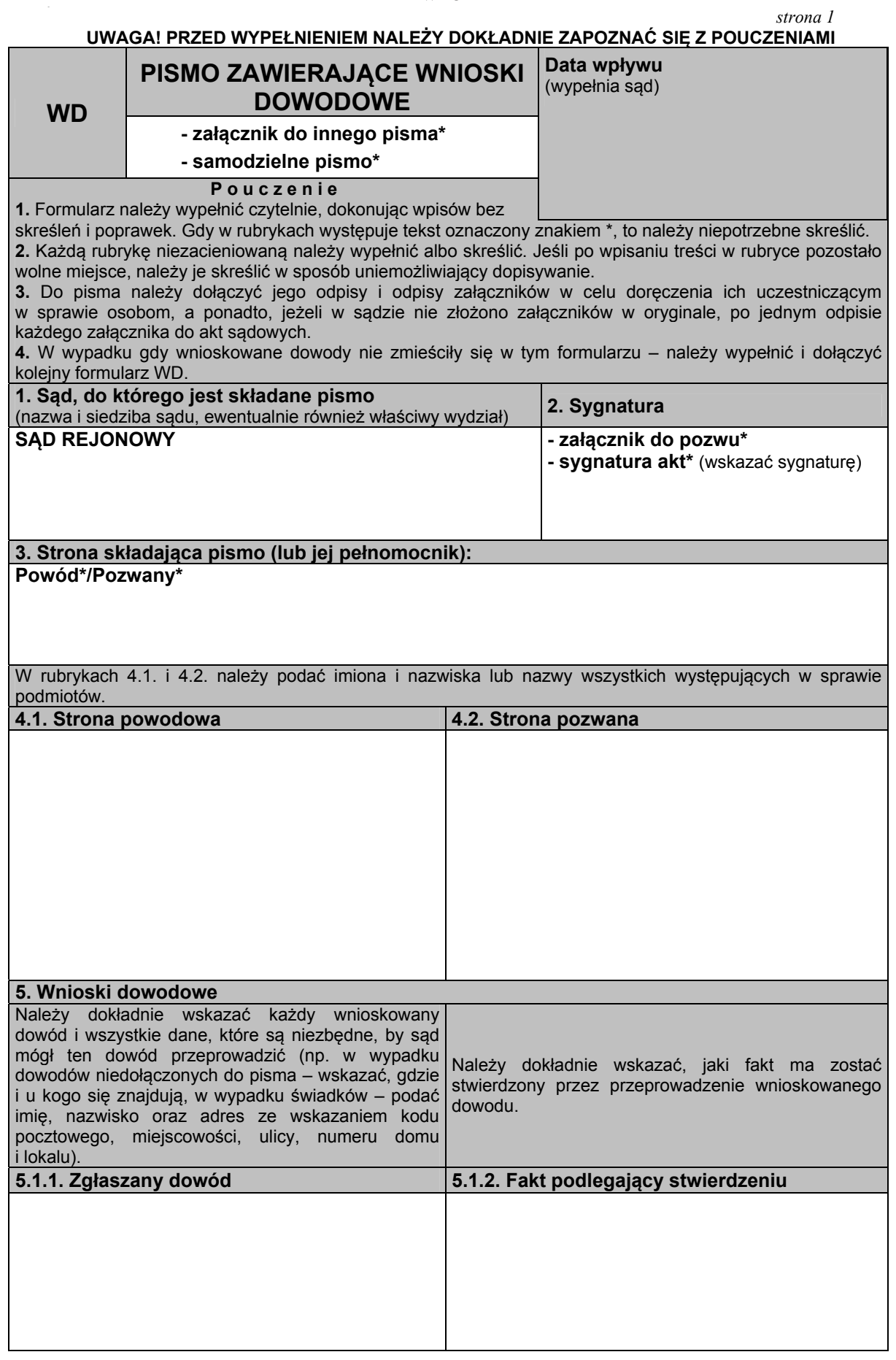

#### *strona 2*

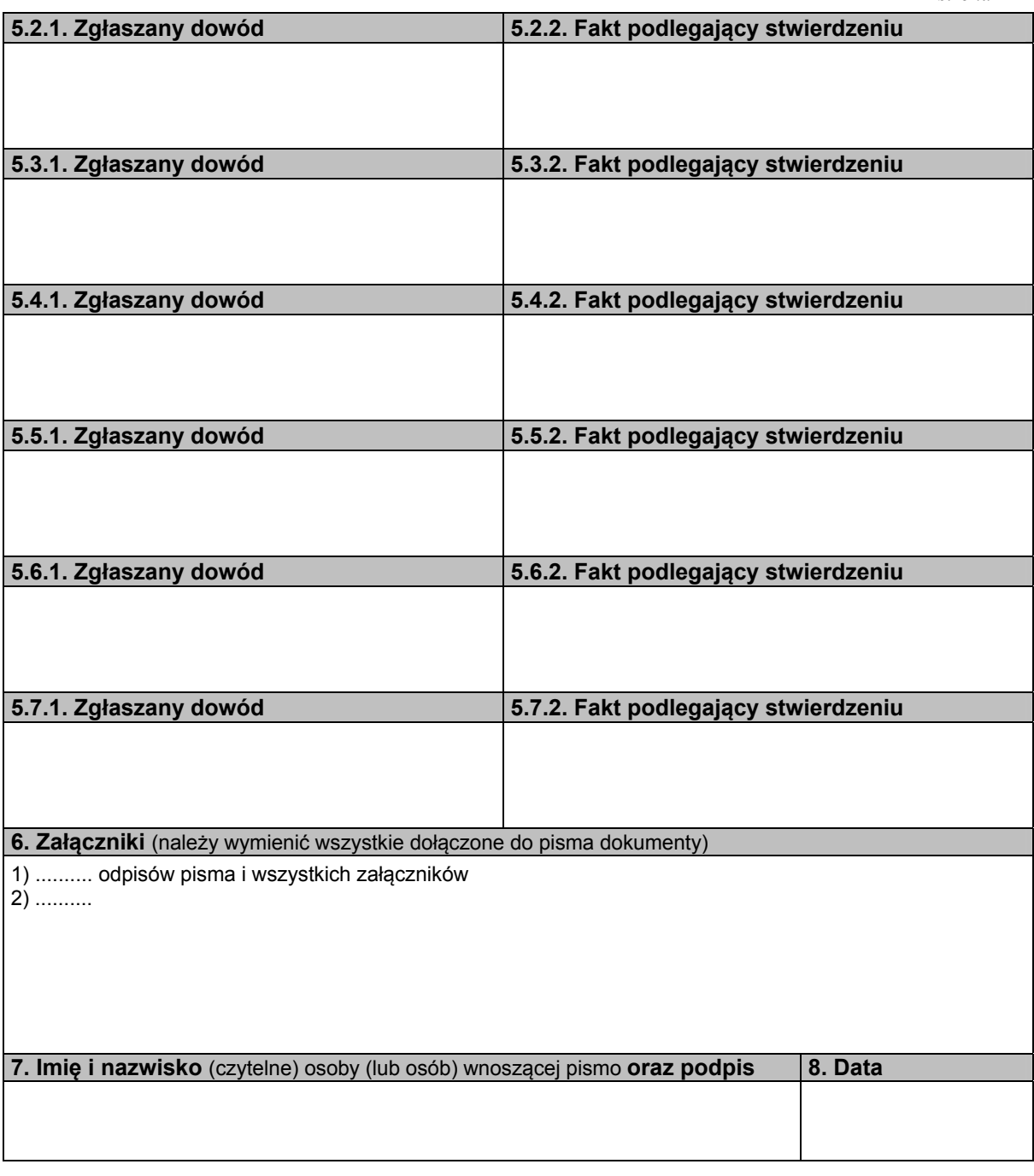

#### **P O U C Z E N I E**

 Wnioski dowodowe należy złożyć na urzędowym formularzu w sprawach, które podlegają rozpoznaniu w postępowaniu uproszczonym, tj. w sprawach, w których powód dochodzi:

1) roszczeń wynikających z umów, jeżeli wartość przedmiotu sporu nie przekracza dziesięciu tysięcy złotych,

 2) roszczeń wynikających z rękojmi, gwarancji jakości lub z niezgodności towaru konsumpcyjnego z umową sprzedaży konsumenckiej, jeżeli wartość przedmiotu umowy nie przekracza dziesięciu tysięcy złotych,

 3) roszczeń o zapłatę czynszu najmu lokali mieszkalnych i opłat obciążających najemcę oraz opłat z tytułu korzystania z lokalu mieszkalnego w spółdzielni mieszkaniowej – bez względu na wartość przedmiotu sporu.

Formularze dostępne są w budynkach sądów oraz w Internecie pod adresem www.ms.gov.pl.

Pismo należy złożyć w biurze podawczym sądu lub przesłać pocztą.

 Niezachowanie warunków formalnych pisma, które uniemożliwia nadanie mu dalszego biegu, powoduje wezwanie do uzupełnienia braków w terminie tygodniowym. Jeżeli braki nie zostaną w tym terminie uzupełnione, pismo podlega zwrotowi.

## **Załącznik nr 4**

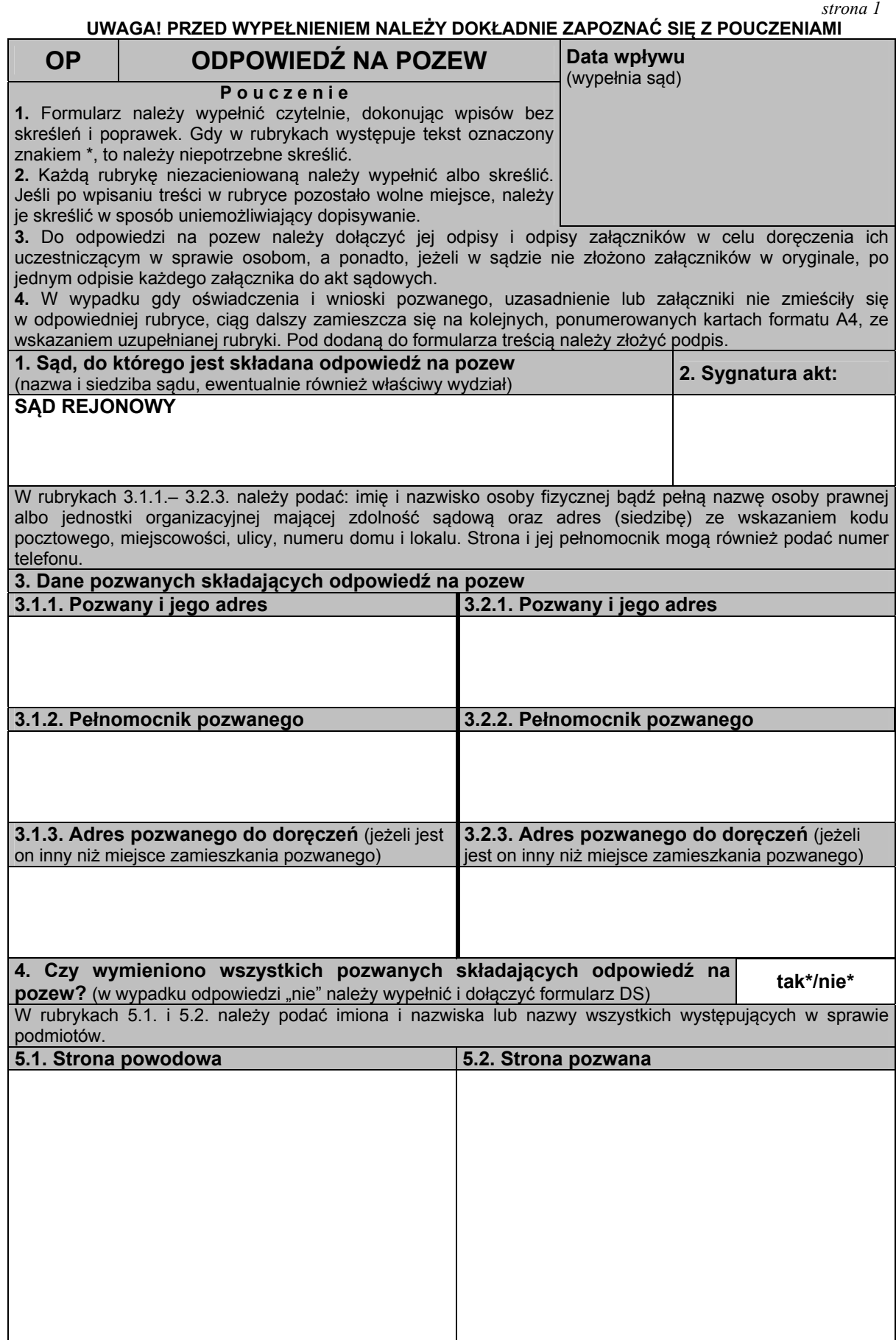

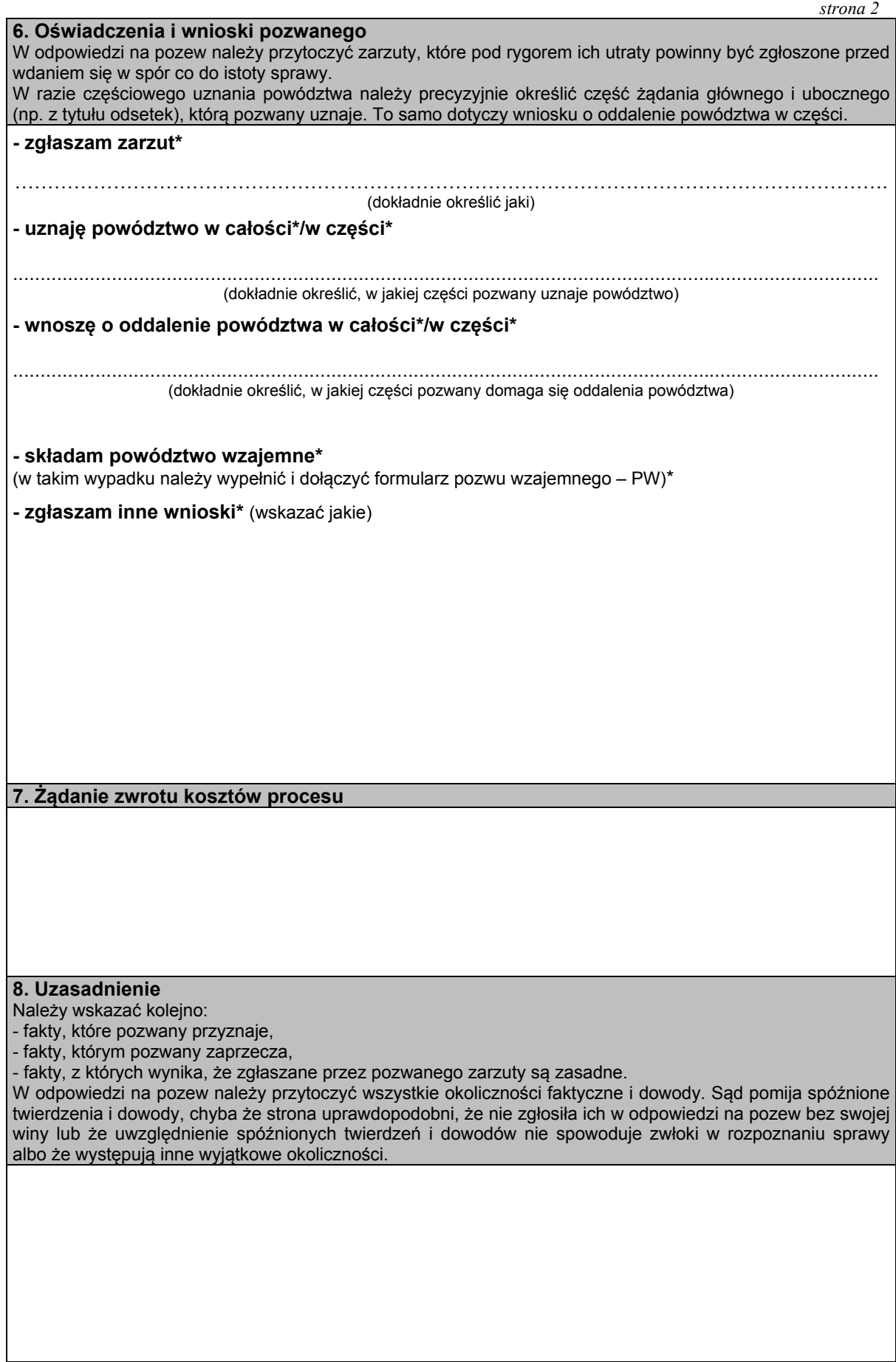

*strona 3*

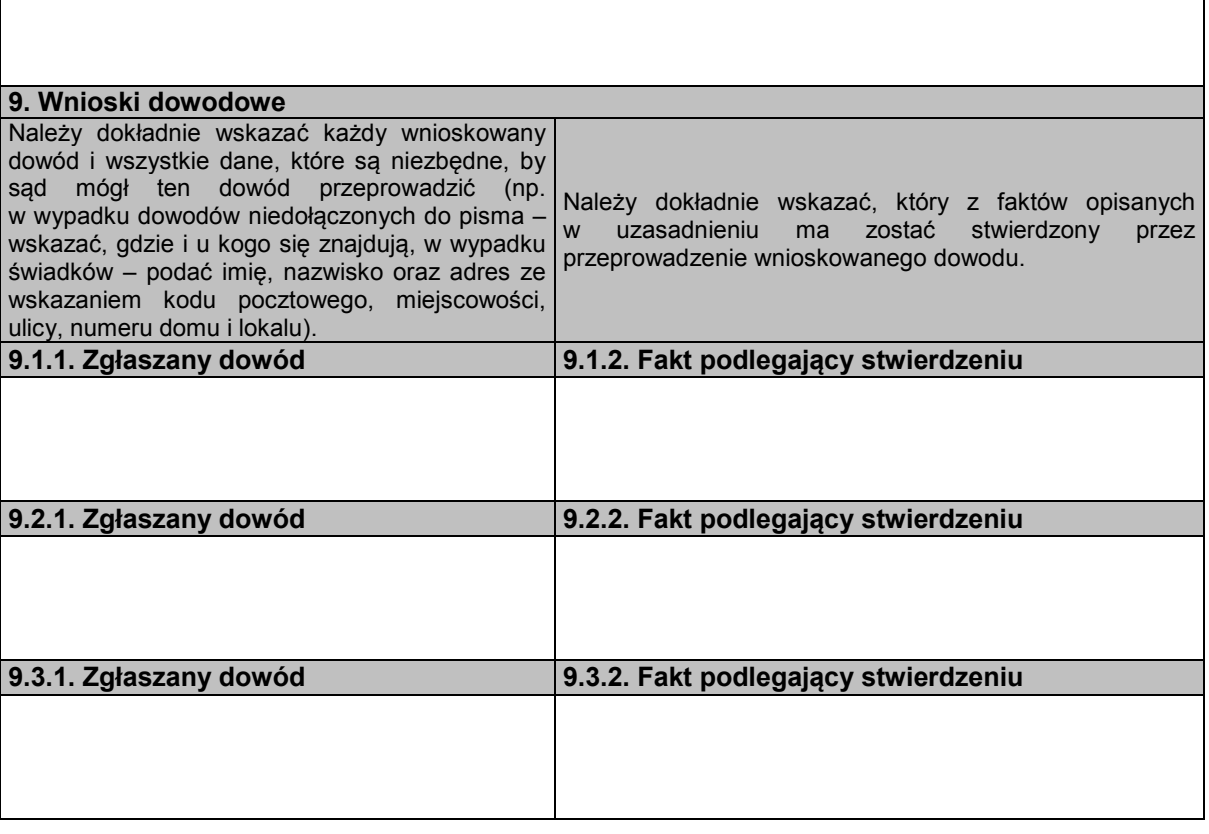

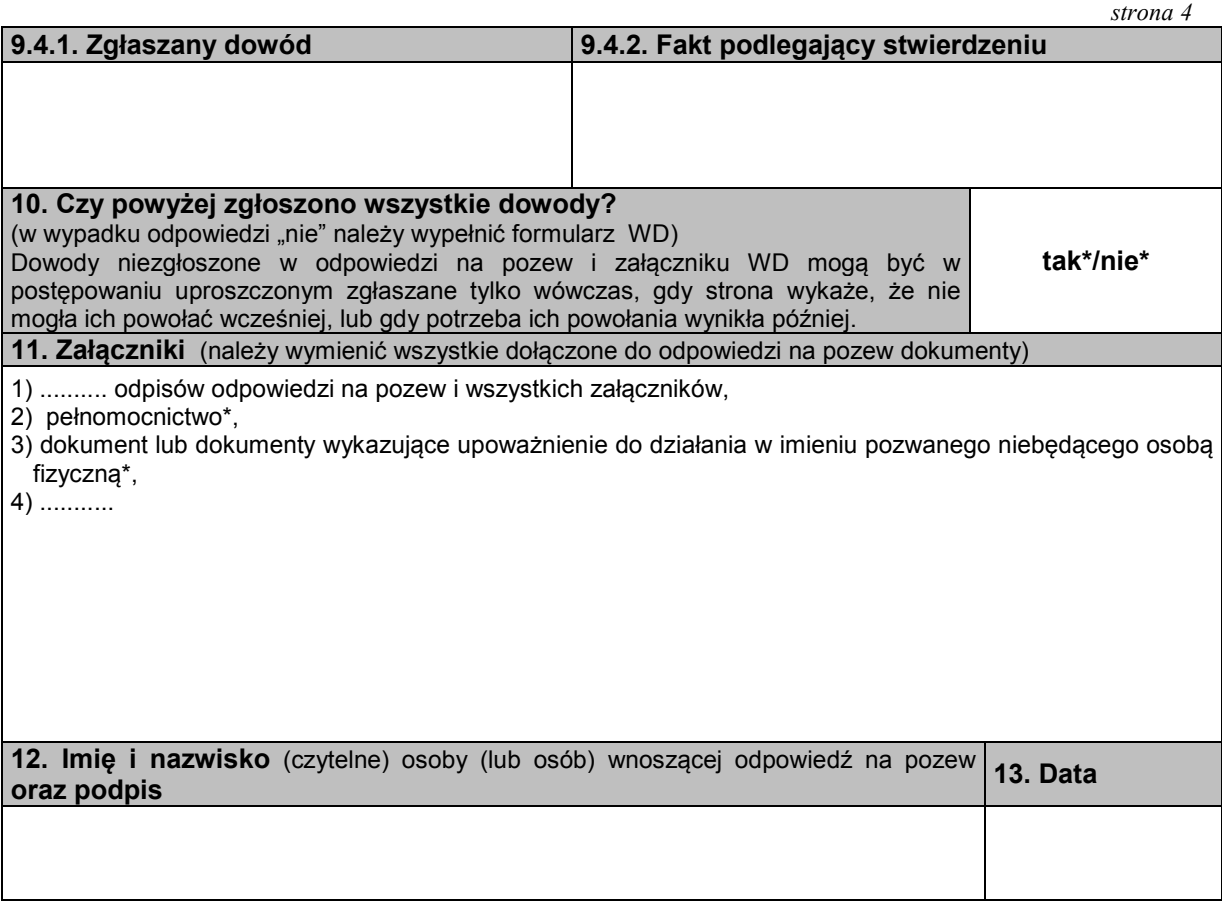

#### **P O U C Z E N I E**

Odpowiedź na pozew należy złożyć na urzędowym formularzu w sprawach, które podlegają rozpoznaniu w postępowaniu uproszczonym, tj. w sprawach, w których powód dochodzi:

1) roszczeń wynikających z umów, jeżeli wartość przedmiotu sporu nie przekracza dziesięciu tysięcy złotych,

2) roszczeń wynikających z rękojmi lub gwarancji jakości, lub z niezgodności towaru konsumpcyjnego z umową sprzedaży konsumenckiej, jeżeli wartość przedmiotu umowy nie przekracza dziesięciu tysięcy złotych,

3) roszczeń o zapłatę czynszu najmu lokali mieszkalnych i opłat obciążających najemcę oraz opłat z tytułu korzystania z lokalu mieszkalnego w spółdzielni mieszkaniowej – bez względu na wartość przedmiotu sporu.

W sprawach tych również pozew wzajemny i pisma zawierające wnioski dowodowe należy złożyć na urzędowych formularzach.

Powództwo wzajemne oraz zarzut potrącenia w postępowaniu uproszczonym są dopuszczalne, jeżeli roszczenia nadają się do rozpoznania w trybie uproszczonym.

Formularze dostępne są w budynkach sądów oraz w Internecie pod adresem www.ms.gov.pl.

Odpowiedź na pozew należy złożyć w biurze podawczym sądu lub przesłać pocztą.

Niezachowanie warunków formalnych pisma, które uniemożliwia nadanie mu dalszego biegu, powoduje wezwanie do uzupełnienia braków w terminie tygodniowym. Jeżeli braki nie zostaną w tym terminie uzupełnione, pismo podlega zwrotowi.

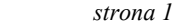

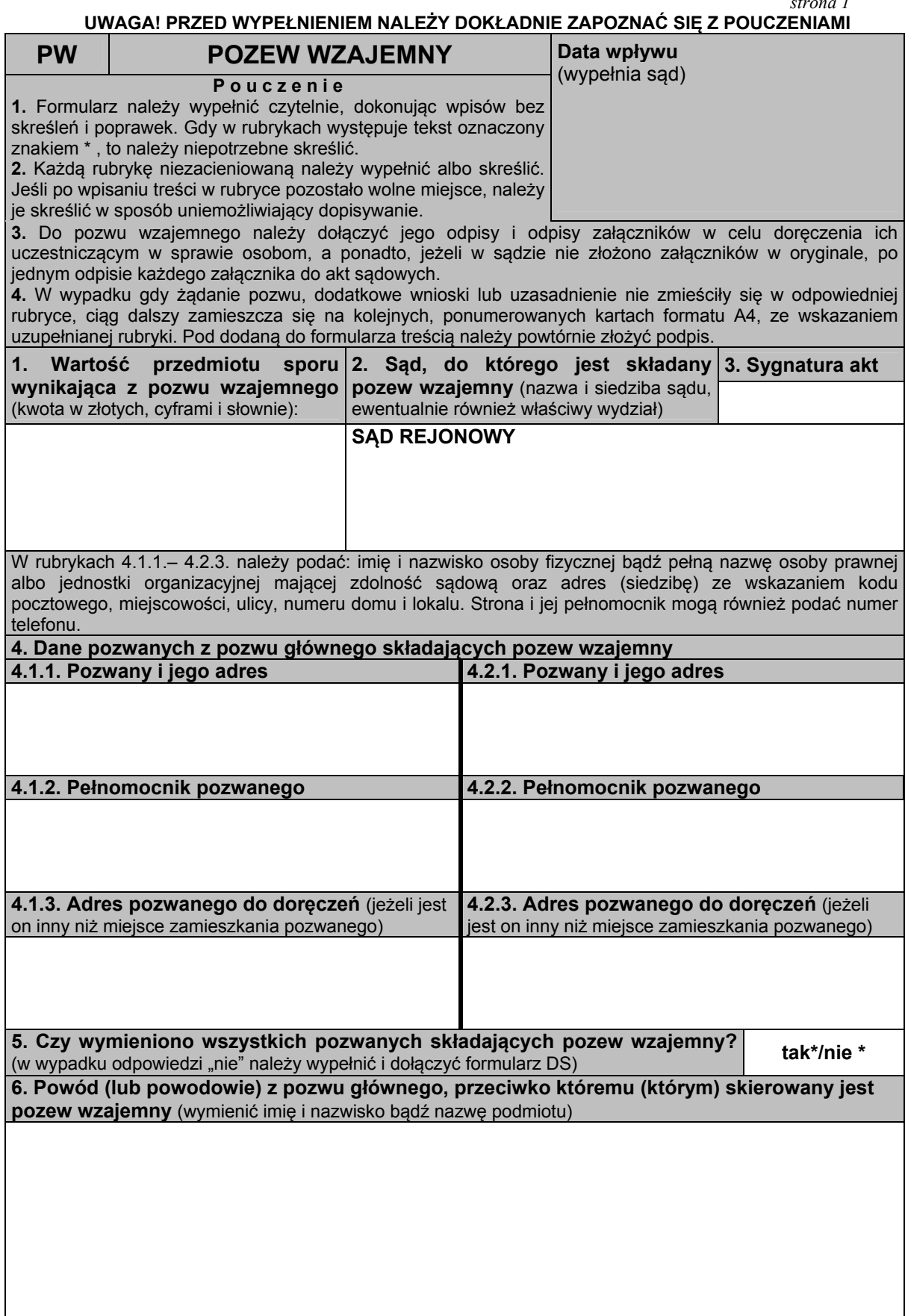

*strona 2*

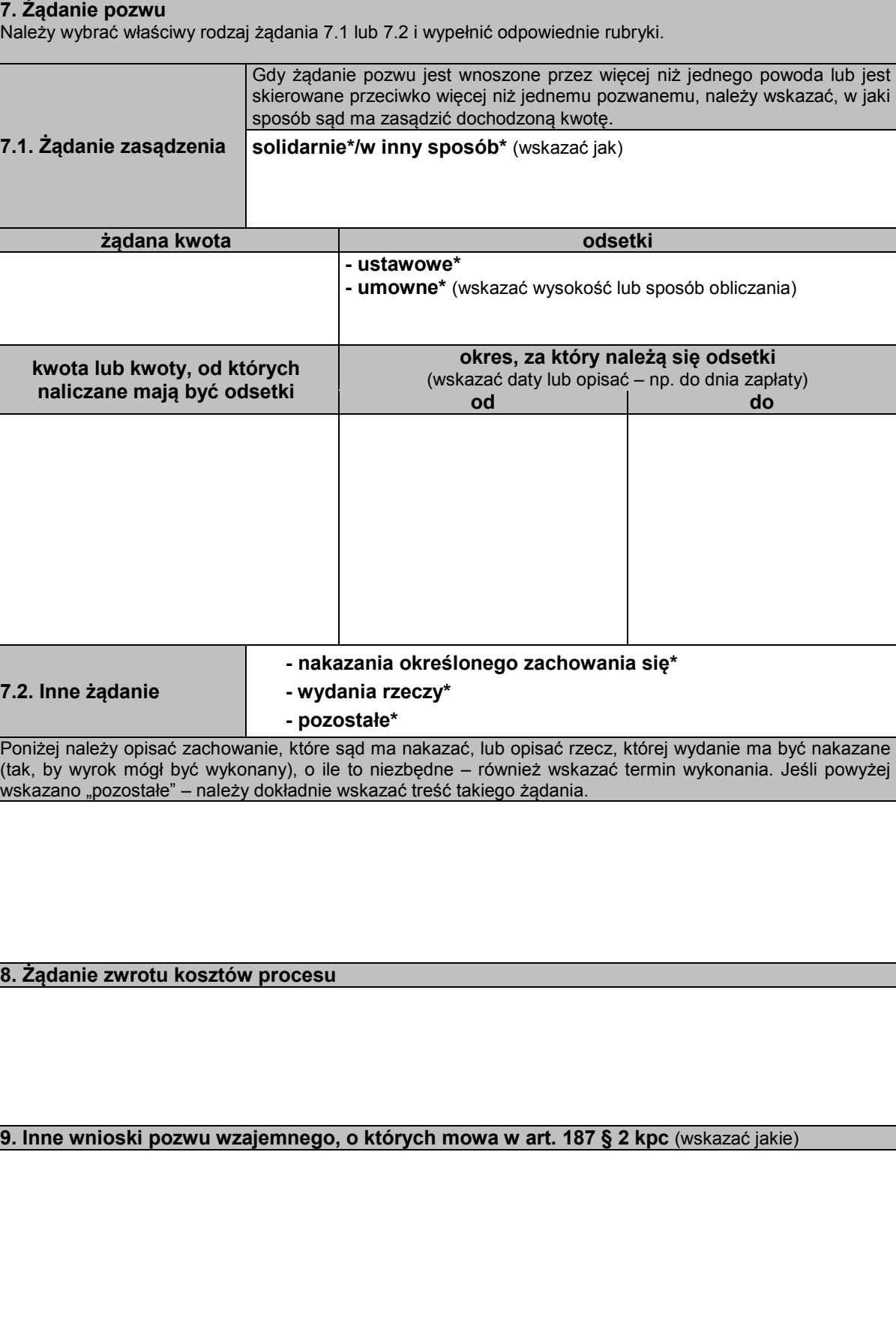

#### *strona 3*

**10. Uzasadnienie** Należy wskazać wszystkie fakty, z których wynika, że żądanie pozwu wzajemnego jest zasadne (w szczególności należy wskazać umowę, z której roszczenie wynika, obowiązek, którego pozwany wzajemny /powód nie wykonał, i datę wymagalności tego obowiązku).

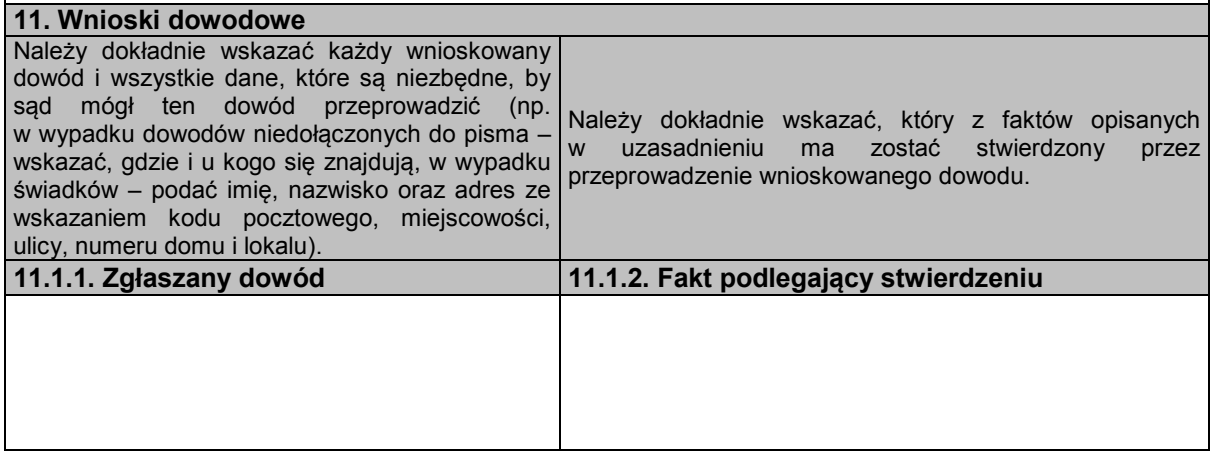

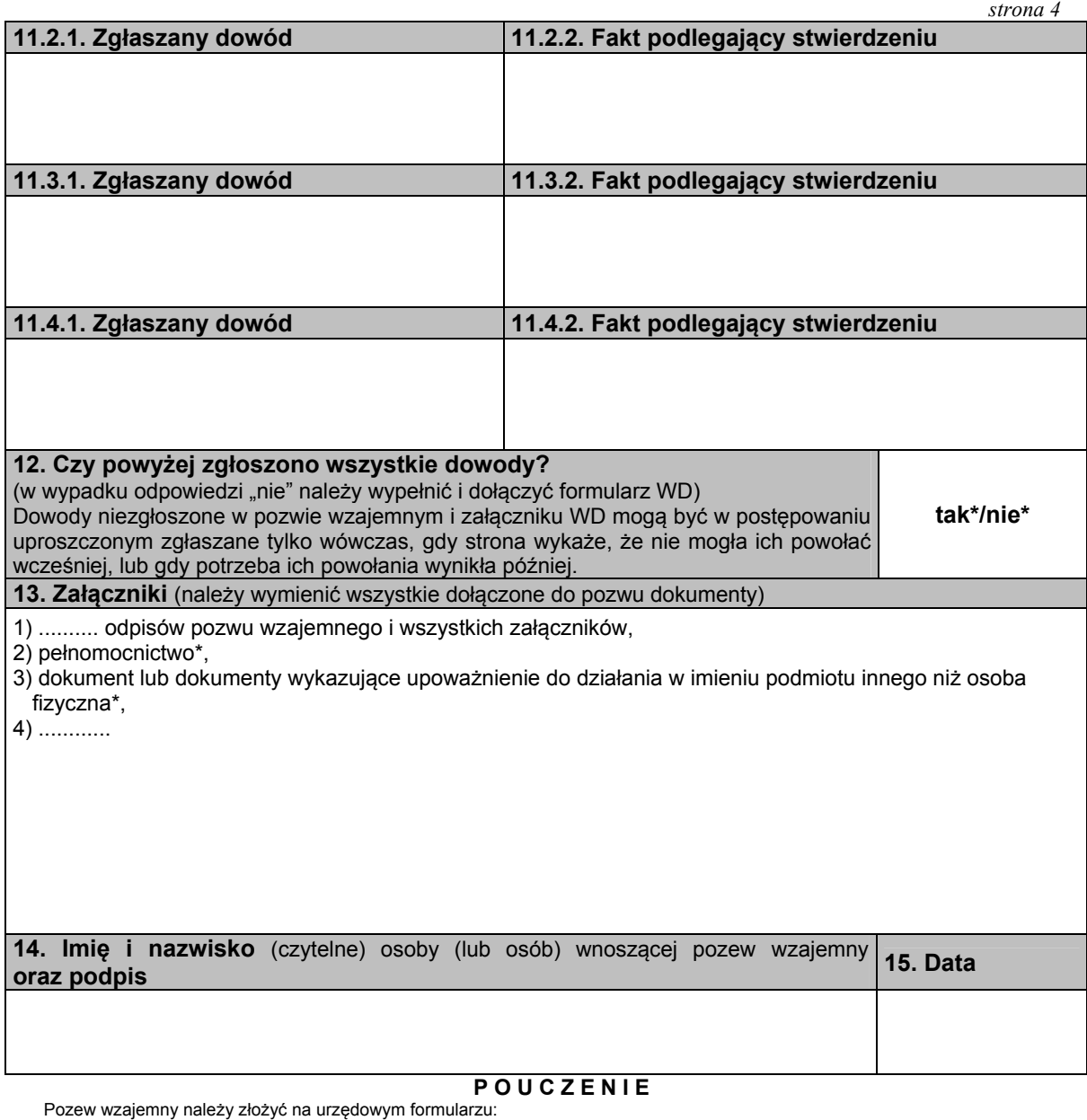

(A) w sprawach, które podlegają rozpoznaniu w postępowaniu uproszczonym, tj. w sprawach, w których powód dochodzi:

1) roszczeń wynikających z umów, jeżeli wartość przedmiotu sporu nie przekracza dziesięciu tysięcy złotych,

 2) roszczeń wynikających z rękojmi, gwarancji jakości lub z niezgodności towaru konsumpcyjnego z umową sprzedaży konsumenckiej, jeżeli wartość przedmiotu umowy nie przekracza dziesięciu tysięcy złotych,

 3) roszczeń o zapłatę czynszu najmu lokali mieszkalnych i opłat obciążających najemcę oraz opłat z tytułu korzystania z lokalu mieszkalnego w spółdzielni mieszkaniowej – bez względu na wartość przedmiotu sporu.

 W sprawach tych również odpowiedź na pozew, sprzeciw od wyroku zaocznego, zarzuty od nakazu zapłaty w postępowaniu nakazowym, sprzeciw od nakazu zapłaty w postępowaniu upominawczym i pisma zawierające wnioski dowodowe należy złożyć na urzędowych formularzach.

 Powództwo wzajemne oraz zarzut potrącenia w postępowaniu uproszczonym są dopuszczalne, jeżeli roszczenia nadają się do rozpoznania w trybie uproszczonym. Powództwo wzajemne nie jest dopuszczalne w postępowaniu nakazowym.

 W postępowaniu uproszczonym jednym pozwem można dochodzić tylko jednego roszczenia. Połączenie kilku roszczeń w jednym pozwie jest dopuszczalne tylko wtedy, gdy wynikają z tej samej umowy lub umów tego samego rodzaju;

(B) w sprawach, w których powód – usługodawca lub sprzedawca dochodzi roszczeń wynikających z umów o:

1) świadczenie usług pocztowych i telekomunikacyjnych,

2) przewóz osób i bagażu w komunikacji masowej,

3) dostarczanie energii elektrycznej, gazu i oleju opałowego,

4) dostarczanie wody i odprowadzanie ścieków,

5) wywóz nieczystości,

6) dostarczanie energii cieplnej.

 również wtedy, gdy sprawy te nie podlegają rozpoznaniu w postępowaniu uproszczonym. W powyższych sprawach zarzuty od nakazu zapłaty w postępowaniu nakazowym oraz sprzeciw od nakazu zapłaty w postępowaniu upominawczym również należy złożyć na urzędowych formularzach.

Formularze dostępne są w budynkach sądów oraz w Internecie pod adresem www.ms.gov.pl.

Pozew wzajemny należy złożyć w biurze podawczym sądu lub przesłać pocztą.

 Niezachowanie warunków formalnych pisma, które uniemożliwia nadanie mu dalszego biegu, powoduje wezwanie do uzupełnienia braków w terminie tygodniowym. Jeżeli braki nie zostaną w tym terminie uzupełnione, pismo podlega zwrotowi.

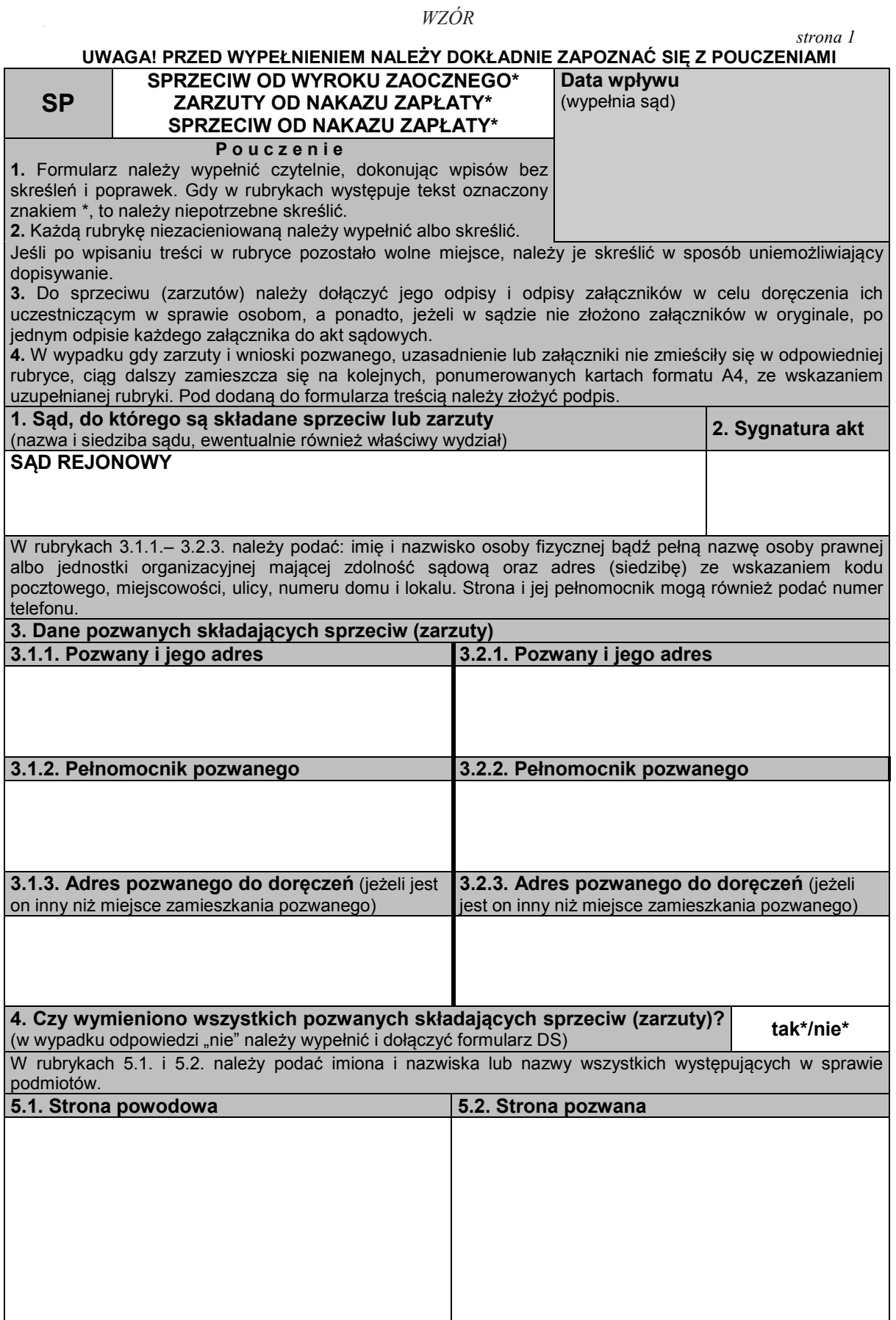

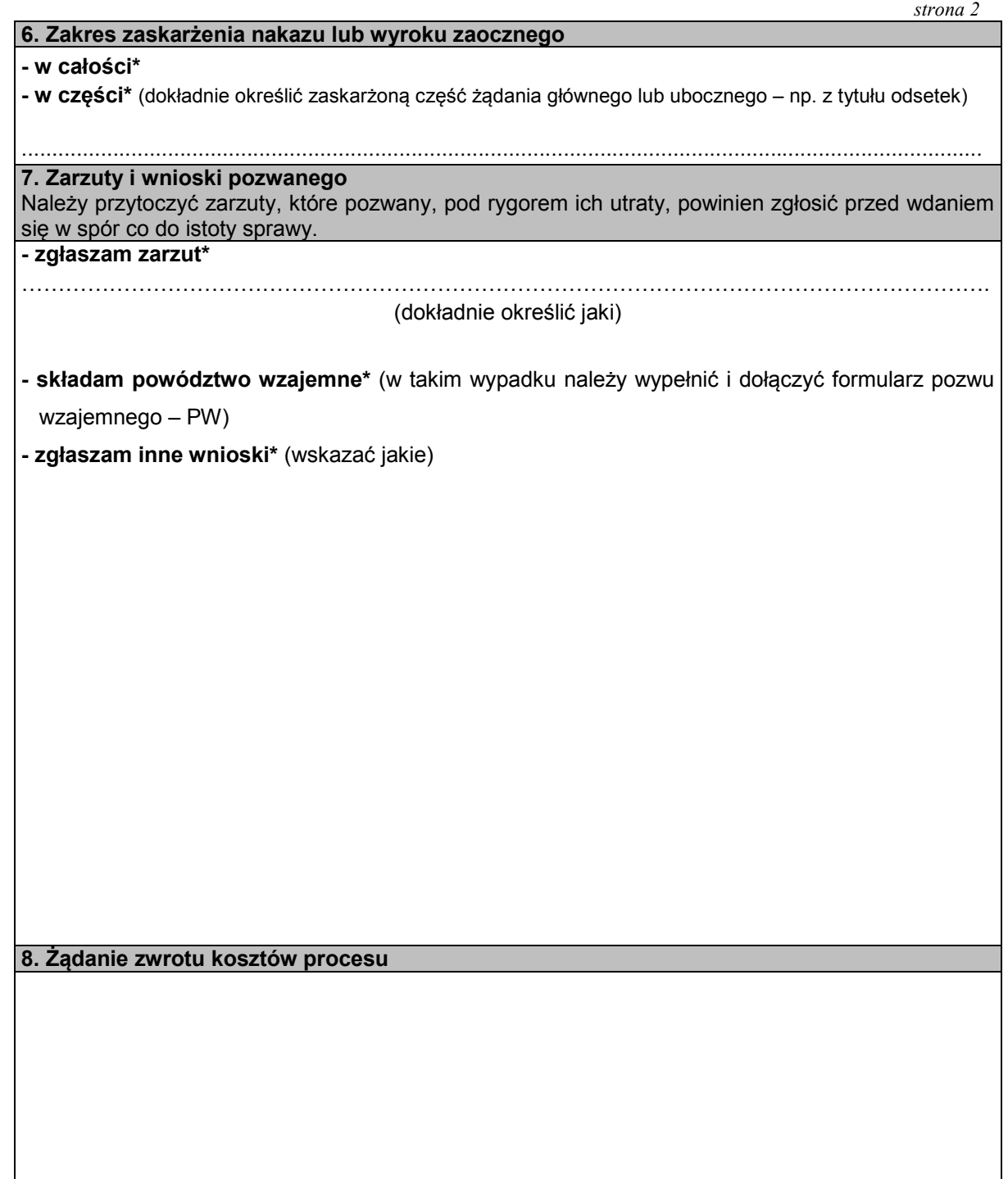

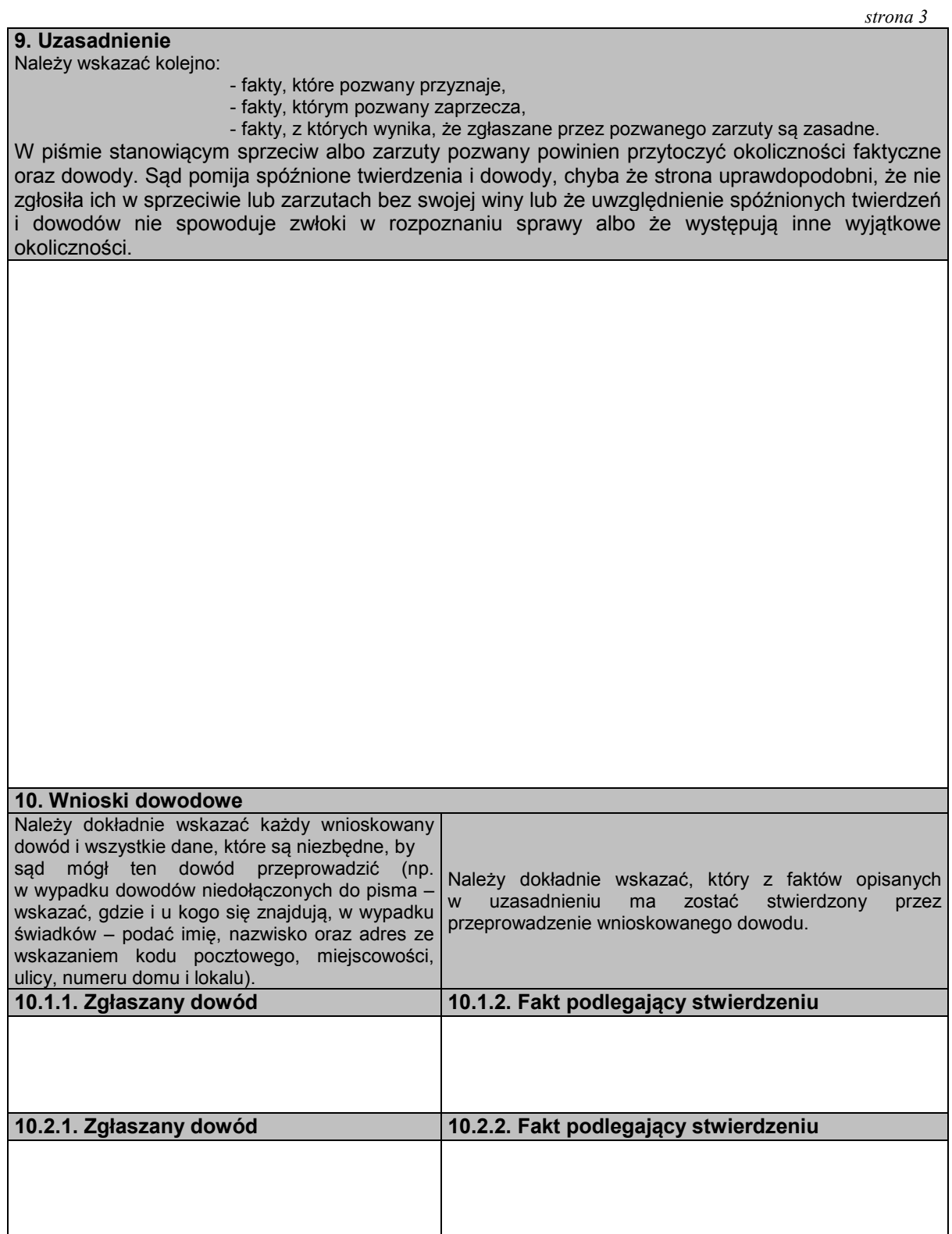

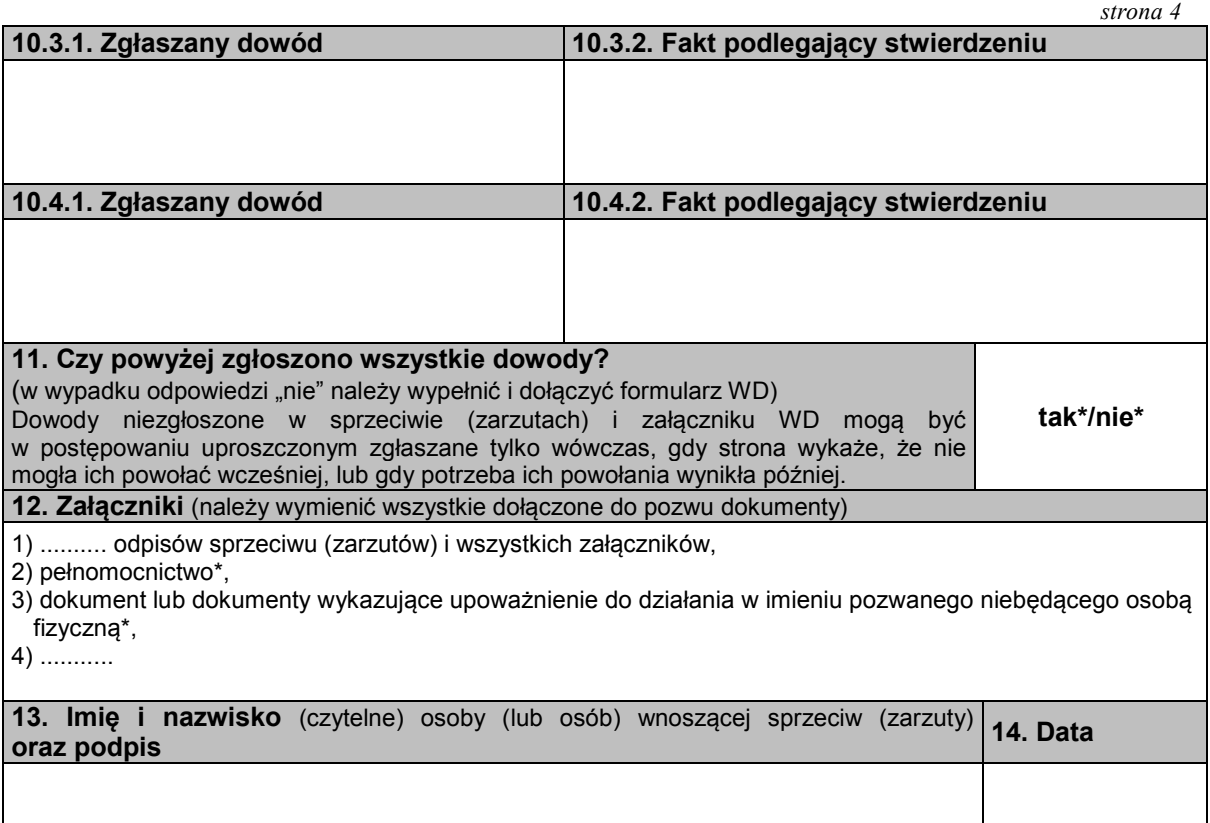

#### **P O U C Z E N I E**

(A) Sprzeciw od wyroku zaocznego, zarzuty od nakazu zapłaty w postępowaniu nakazowym, sprzeciw od nakazu zapłaty w postępowaniu upominawczym należy złożyć na urzędowym formularzu w sprawach, które podlegają rozpoznaniu w postępowaniu uproszczonym, tj. w sprawach, w których powód dochodzi:

1) roszczeń wynikających z umów, jeżeli wartość przedmiotu sporu nie przekracza dziesięciu tysięcy złotych,

2) roszczeń wynikających z rękojmi lub gwarancji jakości, lub z niezgodności towaru konsumpcyjnego z umową sprzedaży konsumenckiej, jeżeli wartość przedmiotu umowy nie przekracza dziesięciu tysięcy złotych,

3) roszczeń o zapłatę czynszu najmu lokali mieszkalnych i opłat obciążających najemcę oraz opłat z tytułu korzystania z lokalu mieszkalnego w spółdzielni mieszkaniowej – bez względu na wartość przedmiotu sporu.

W sprawach tych również pisma zawierające wnioski dowodowe i pozew wzajemny (z wyjątkiem postępowania nakazowego, gdzie jest on niedopuszczalny) należy złożyć na urzędowych formularzach.

(B) Ponadto na urzędowym formularzu należy złożyć zarzuty od nakazu zapłaty w postępowaniu nakazowym, sprzeciw od nakazu zapłaty w postępowaniu upominawczym w sprawach, w których powód – usługodawca lub sprzedawca dochodzi roszczeń wynikających z umów o:

1) świadczenie usług pocztowych i telekomunikacyjnych,

2) przewóz osób i bagażu w komunikacji masowej,

3) dostarczanie energii elektrycznej, gazu i oleju opałowego,

4) dostarczanie wody i odprowadzanie ścieków,

5) wywóz nieczystości,

6) dostarczanie energii cieplnej,

również wtedy, gdy sprawy te nie podlegają rozpoznaniu w postępowaniu uproszczonym. Gdy roszczenie usługodawcy lub sprzedawcy spełnia warunki wymagane do rozpoznania w trybie uproszczonym, obowiązek stosowania urzędowych formularzy dotyczy wszystkich pism wymienionych w pkt (A).

Formularze dostępne są w budynkach sądów oraz w Internecie pod adresem www.ms.gov.pl.

Sprzeciw lub zarzuty należy złożyć w biurze podawczym sądu lub przesłać pocztą.

Niezachowanie warunków formalnych sprzeciwu, które uniemożliwia nadanie mu dalszego biegu, powoduje wezwanie do uzupełnienia braków w terminie tygodniowym. Jeżeli braki nie zostaną w tym terminie uzupełnione, sprzeciw podlega odrzuceniu.

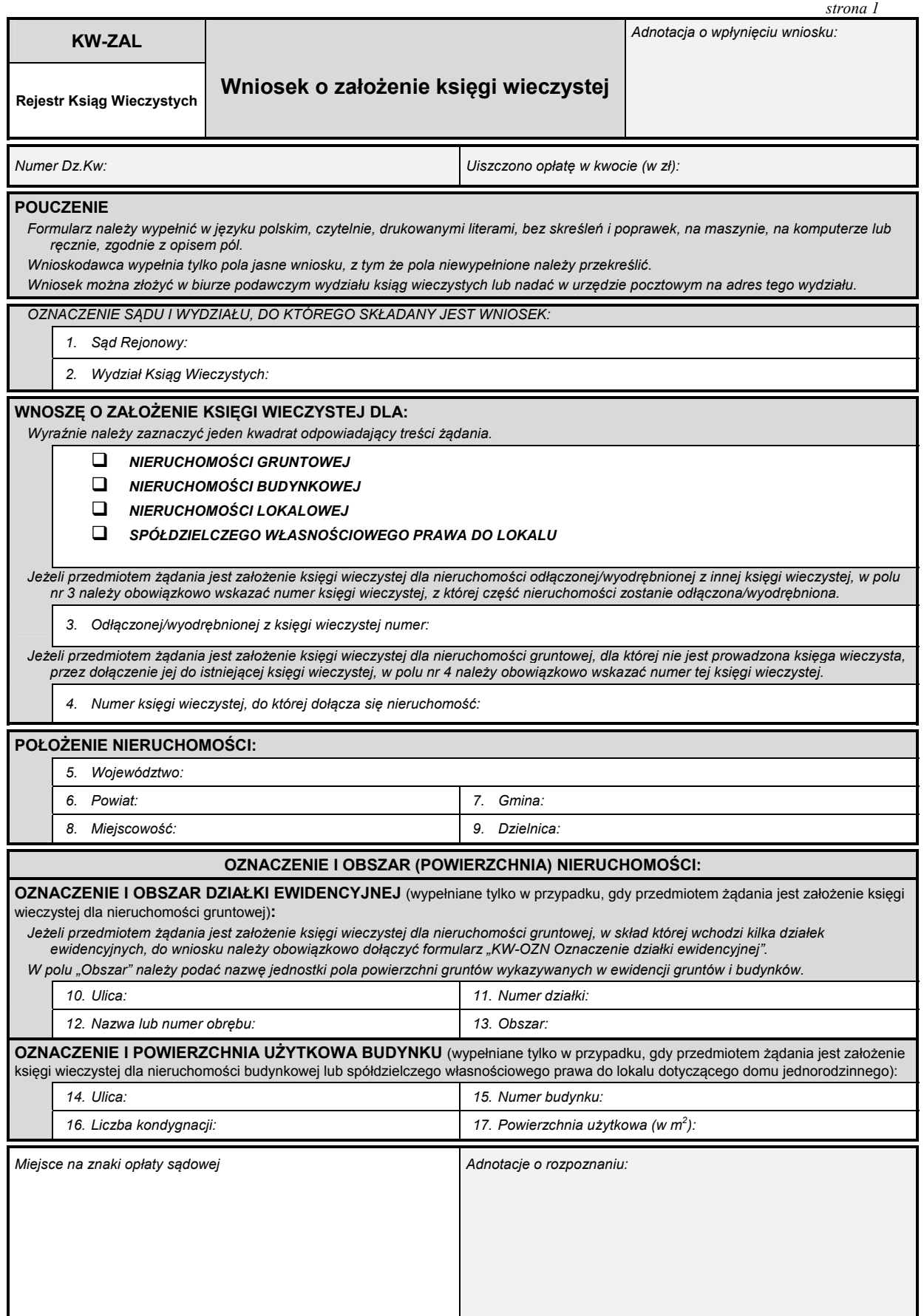

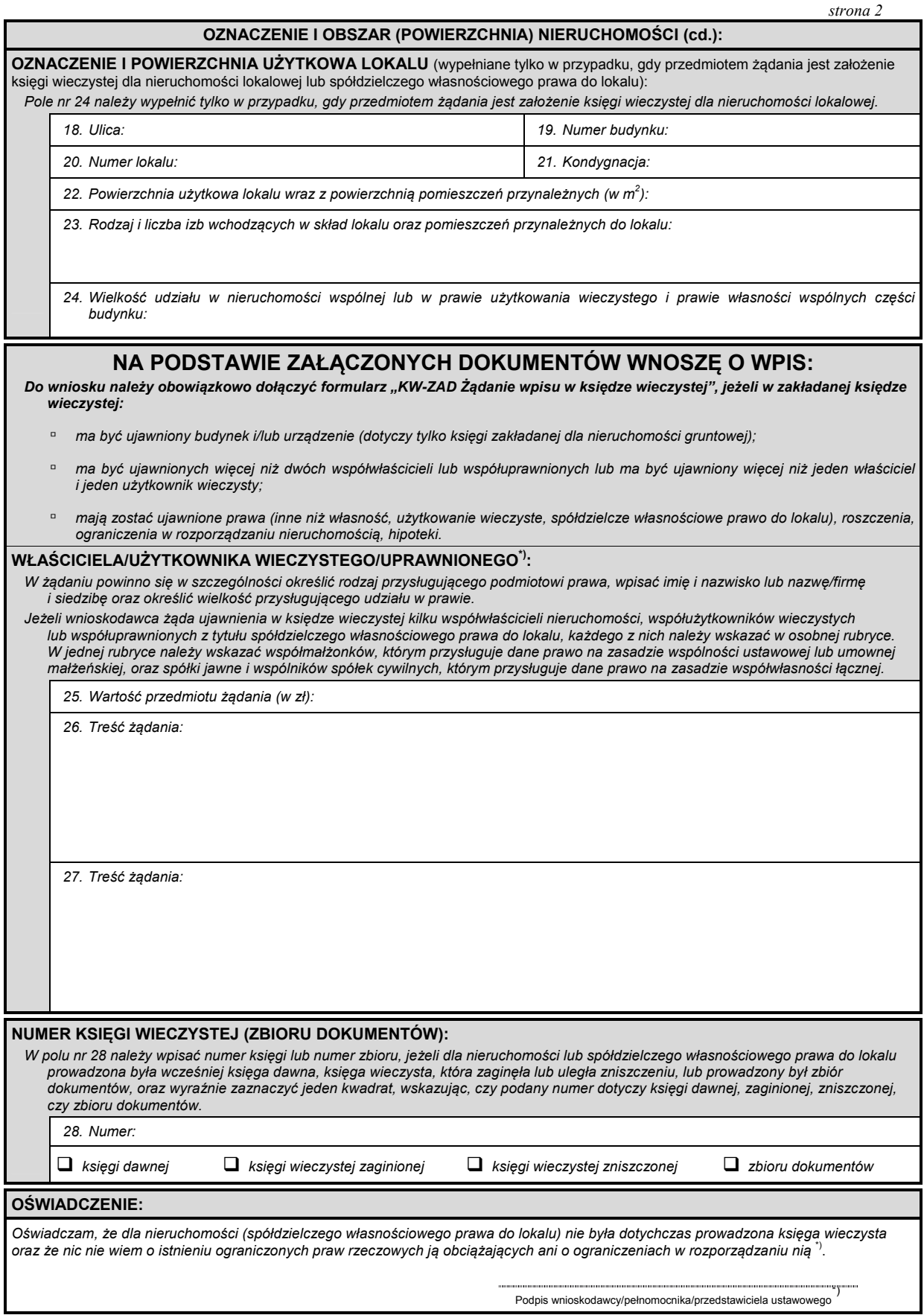

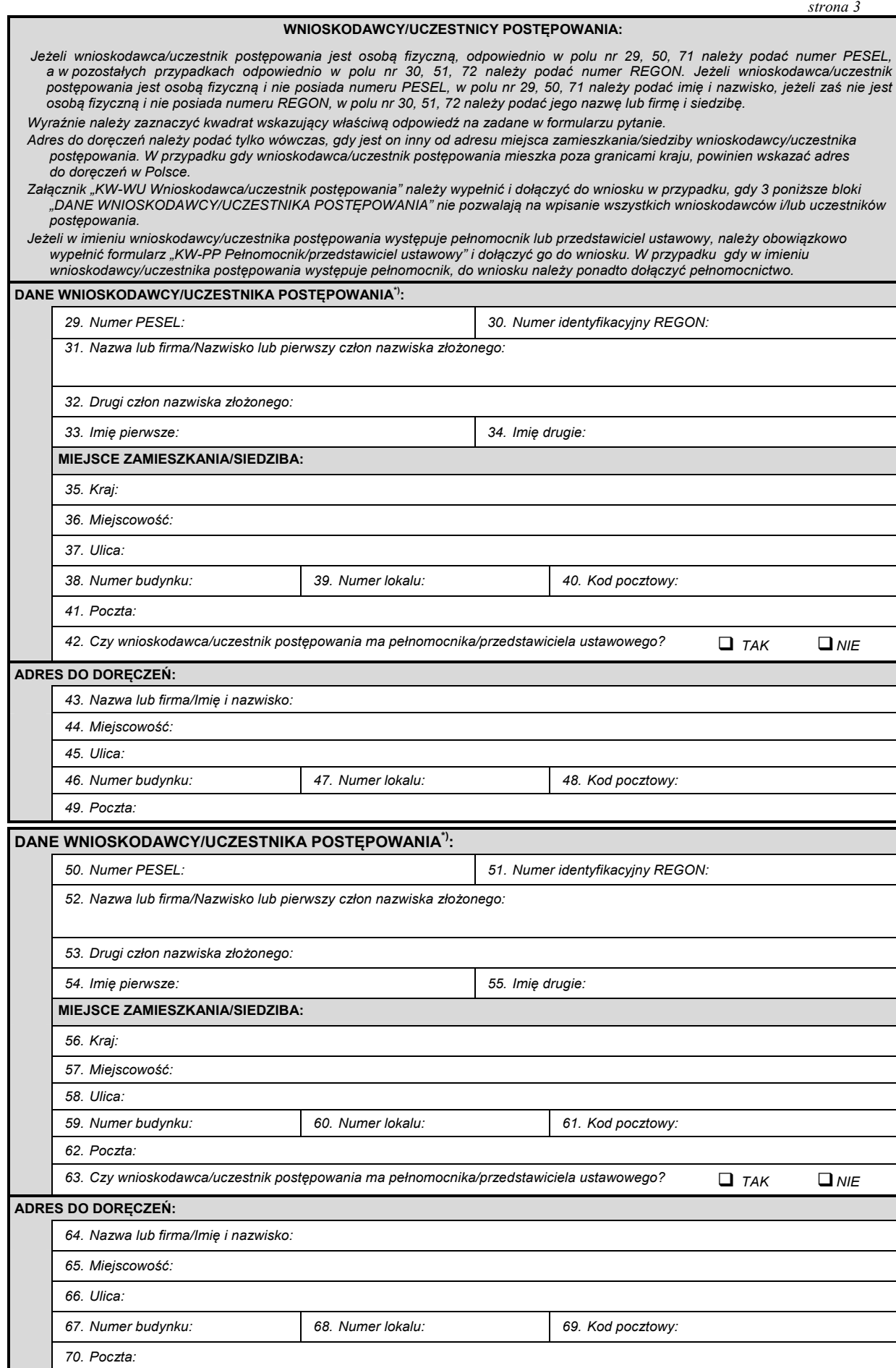

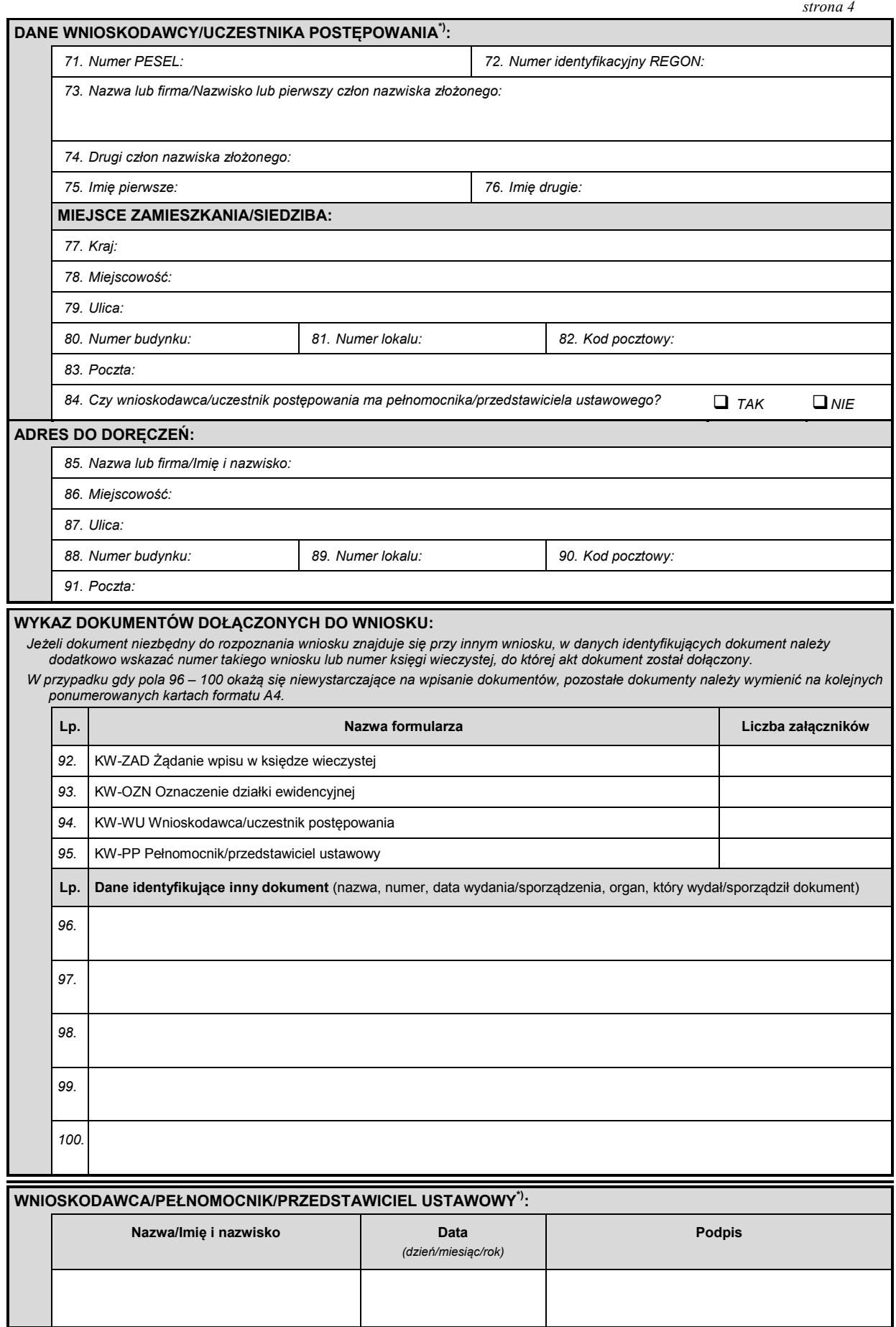

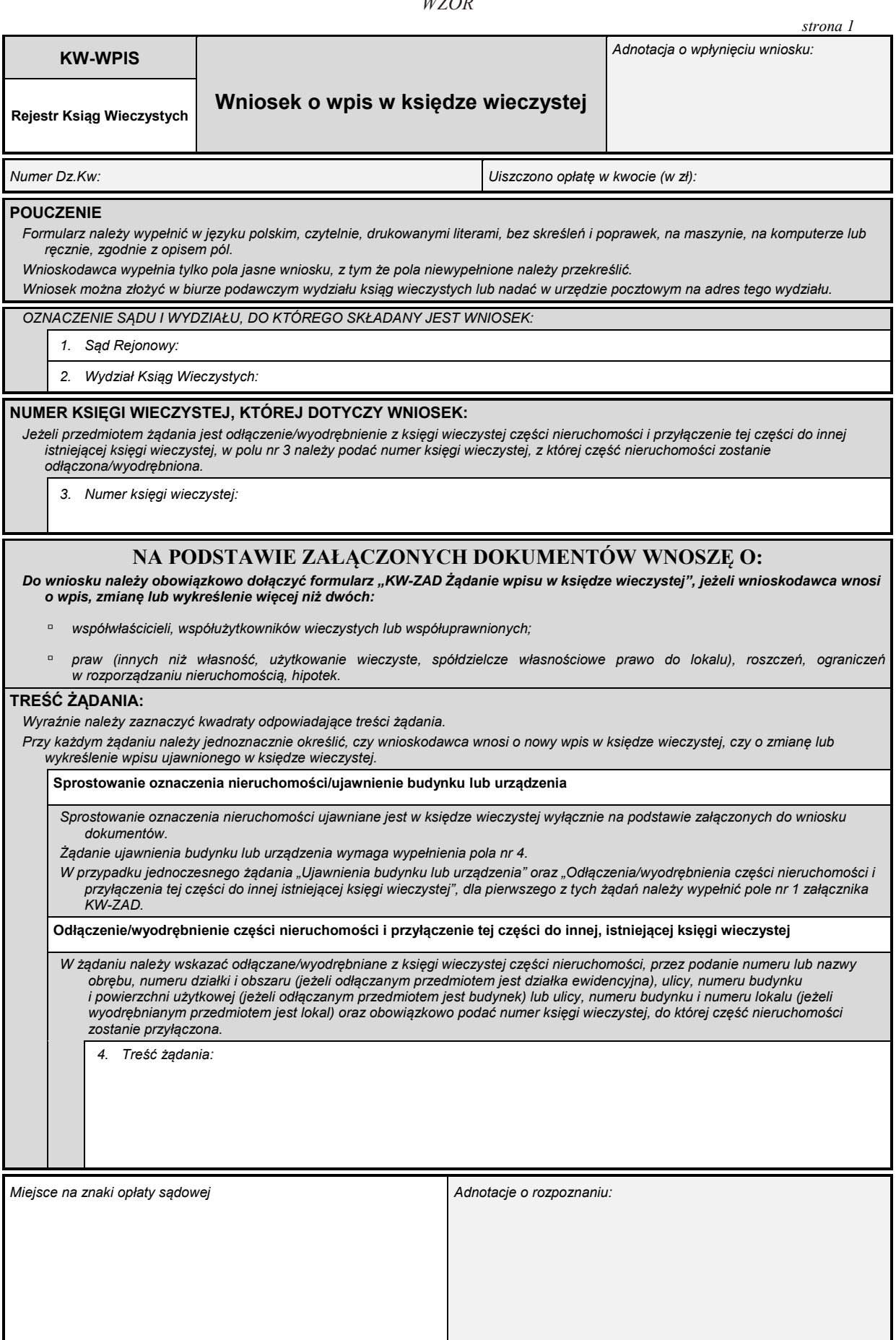

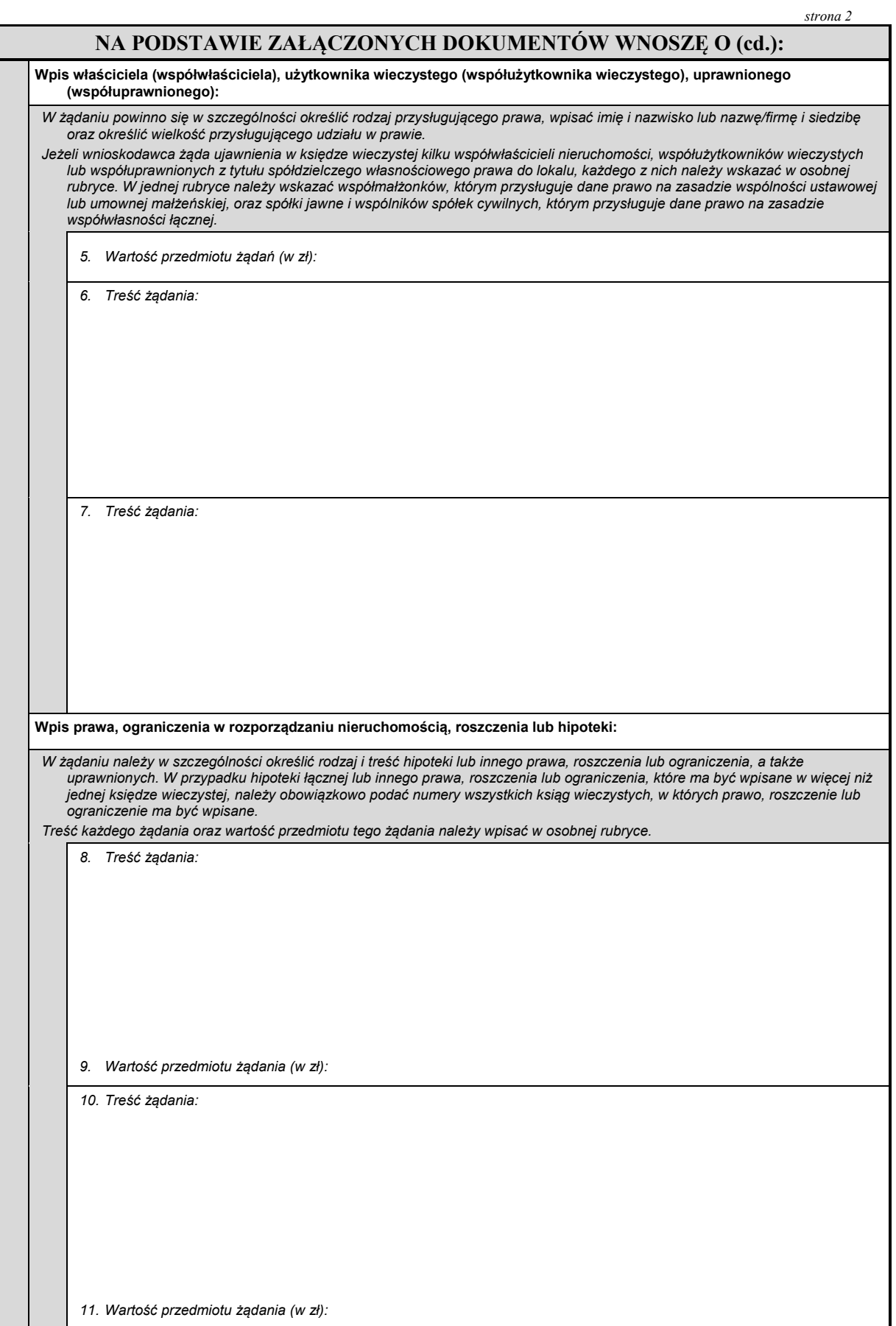

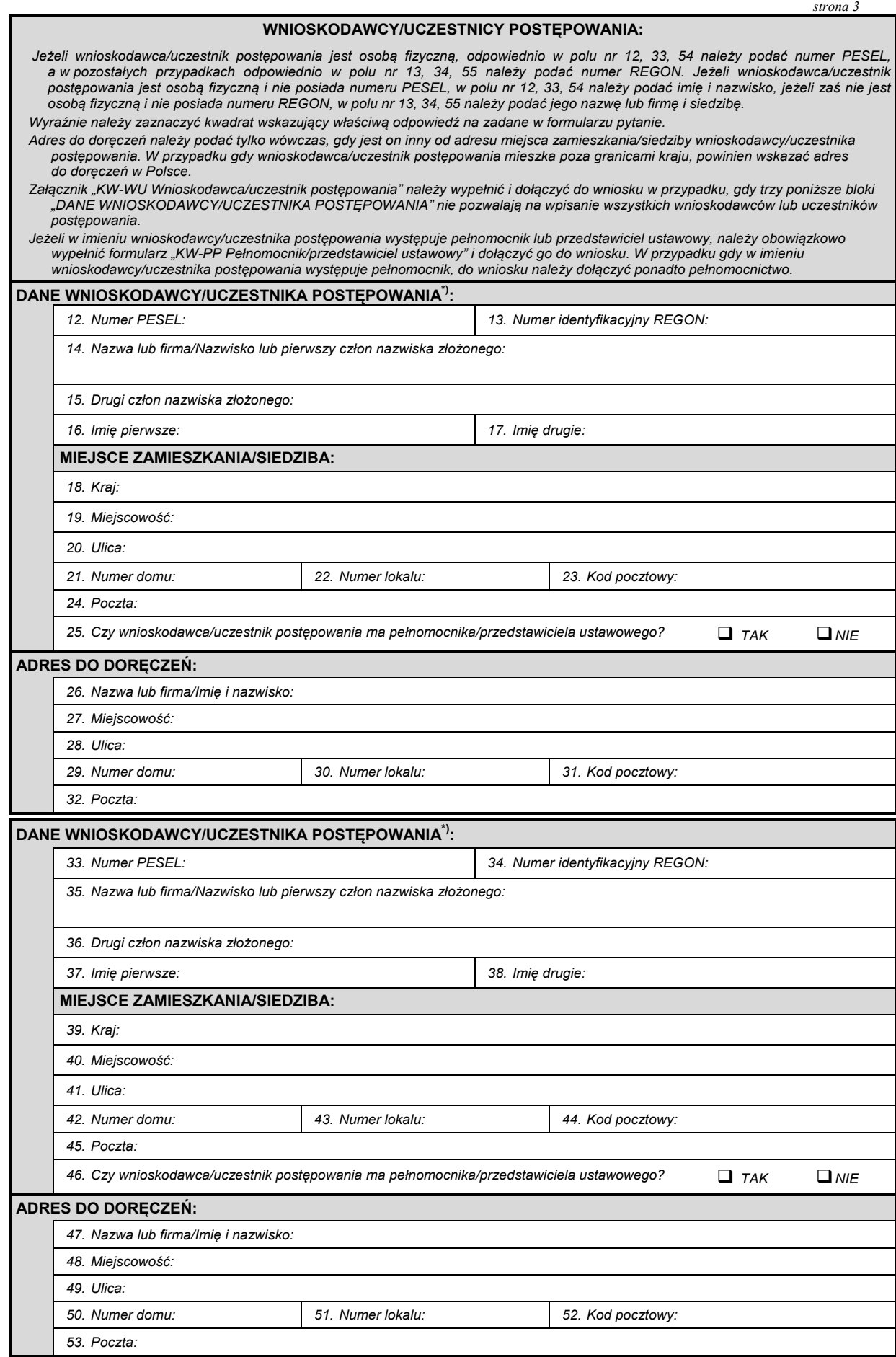

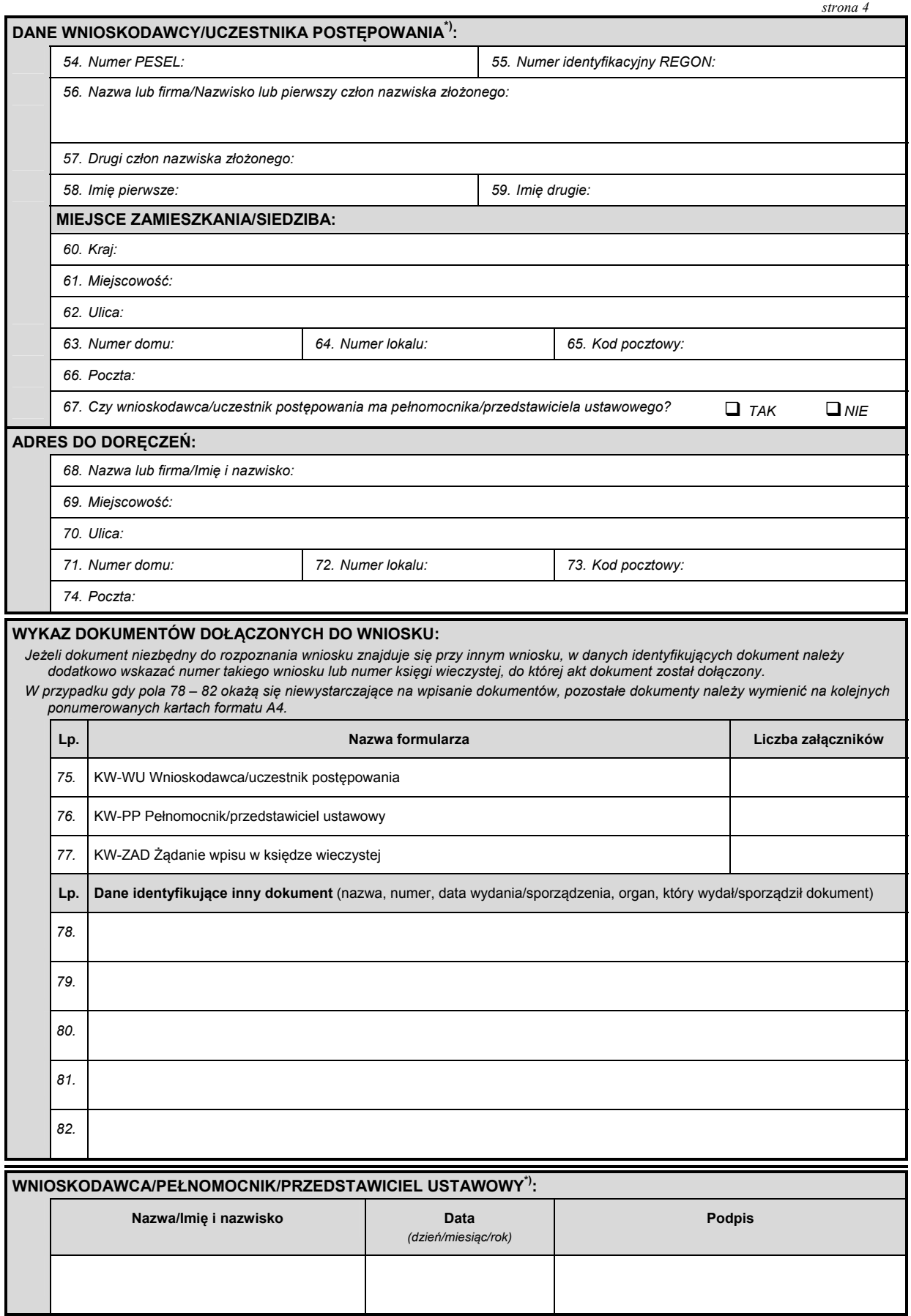

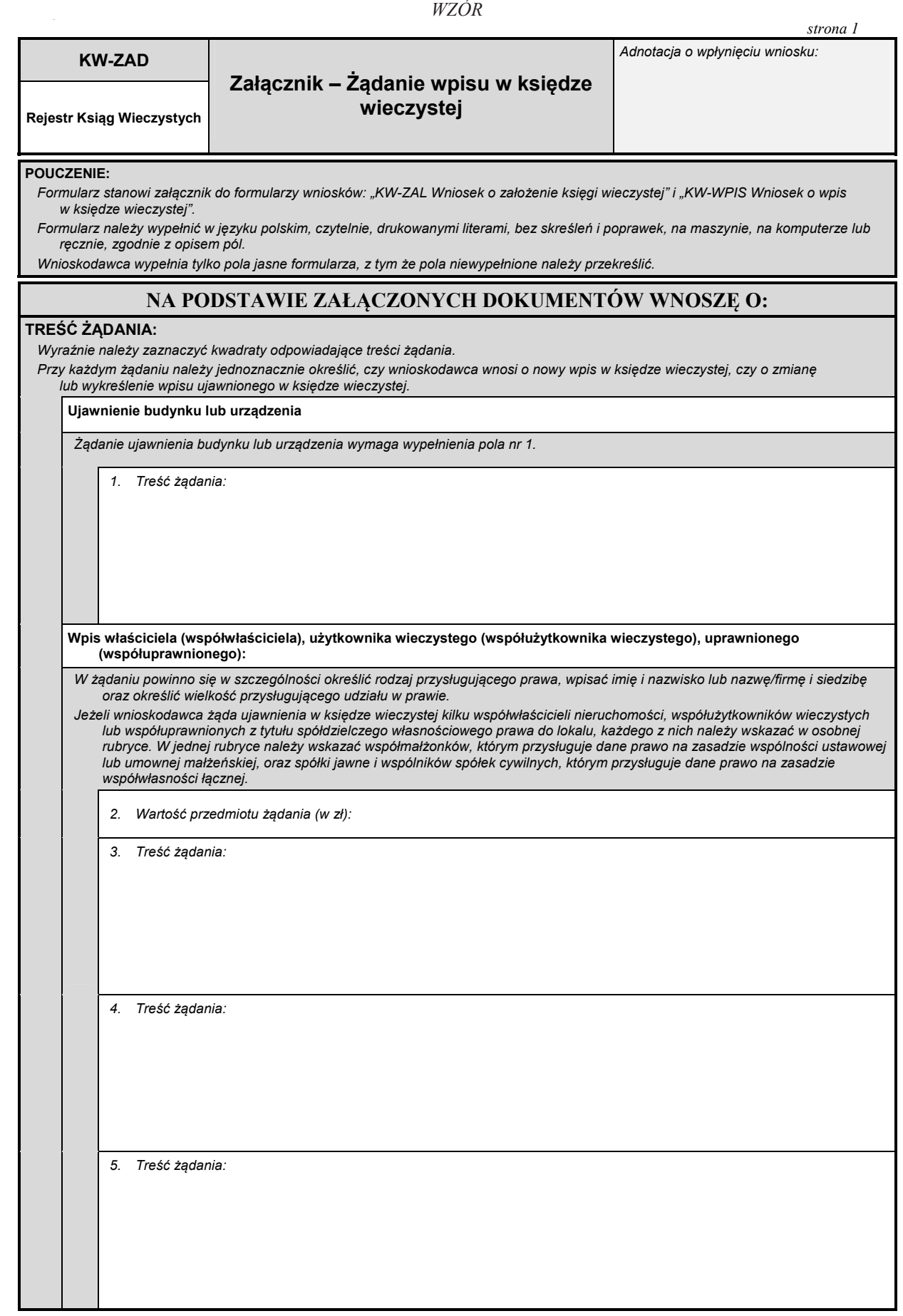

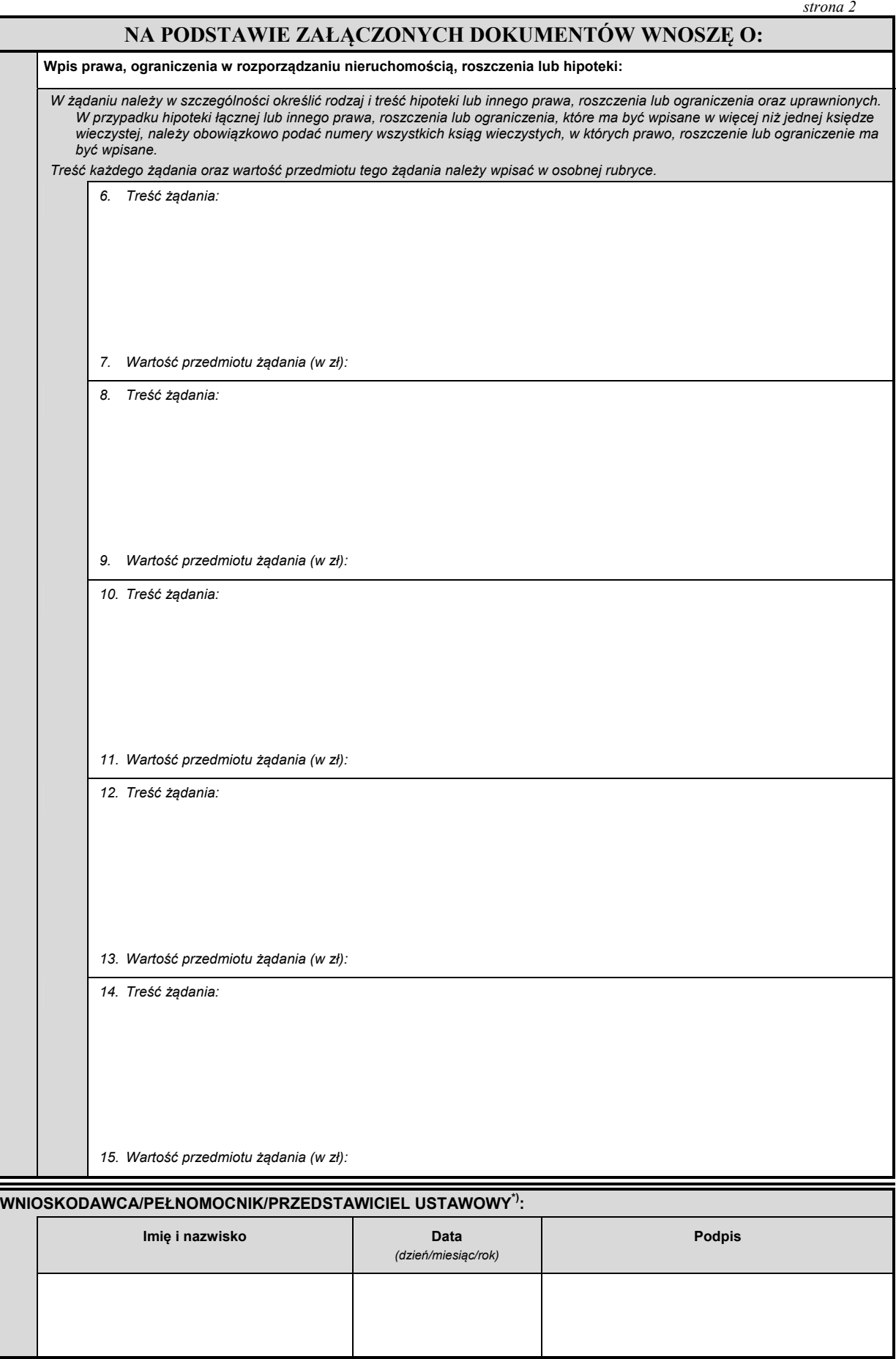

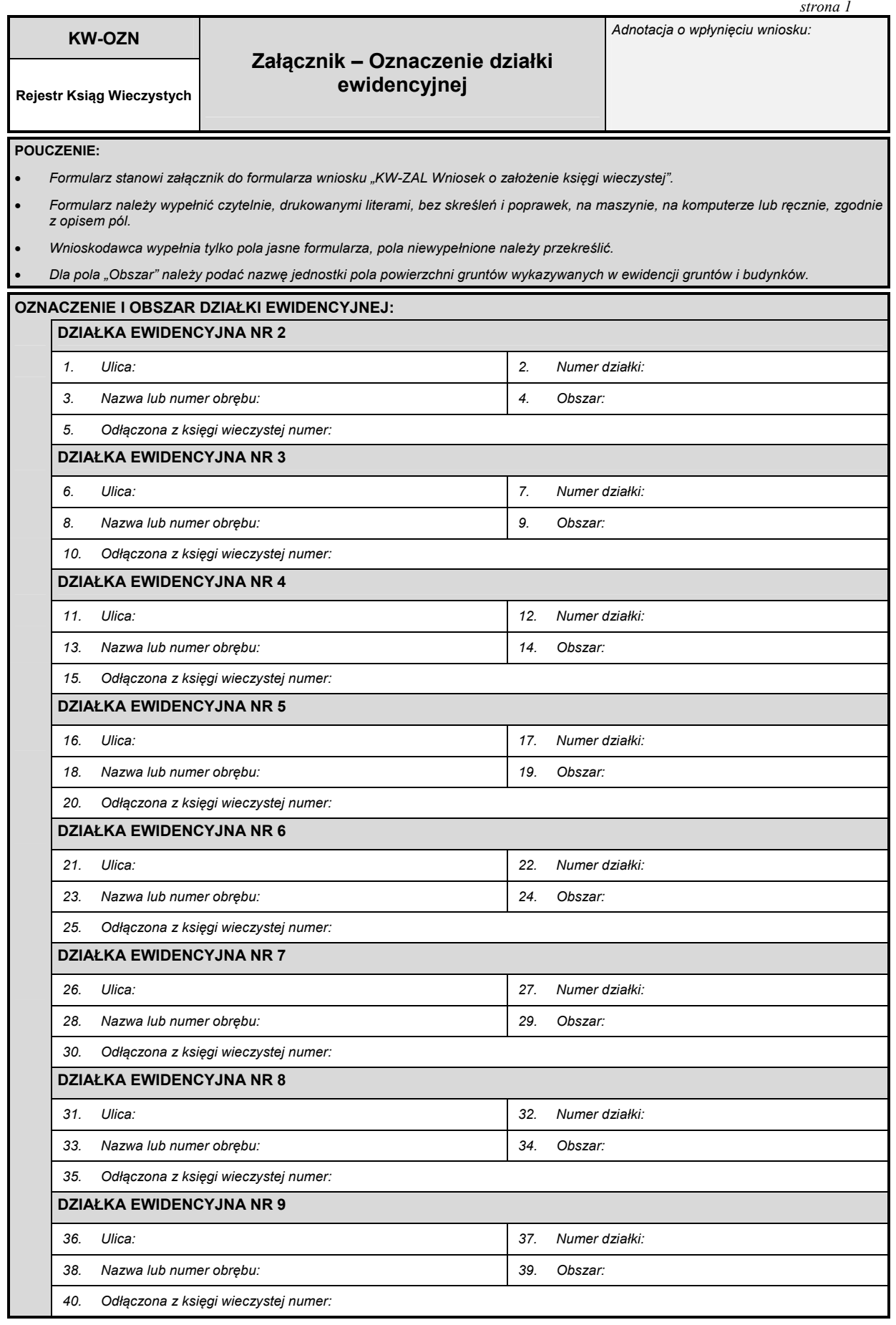

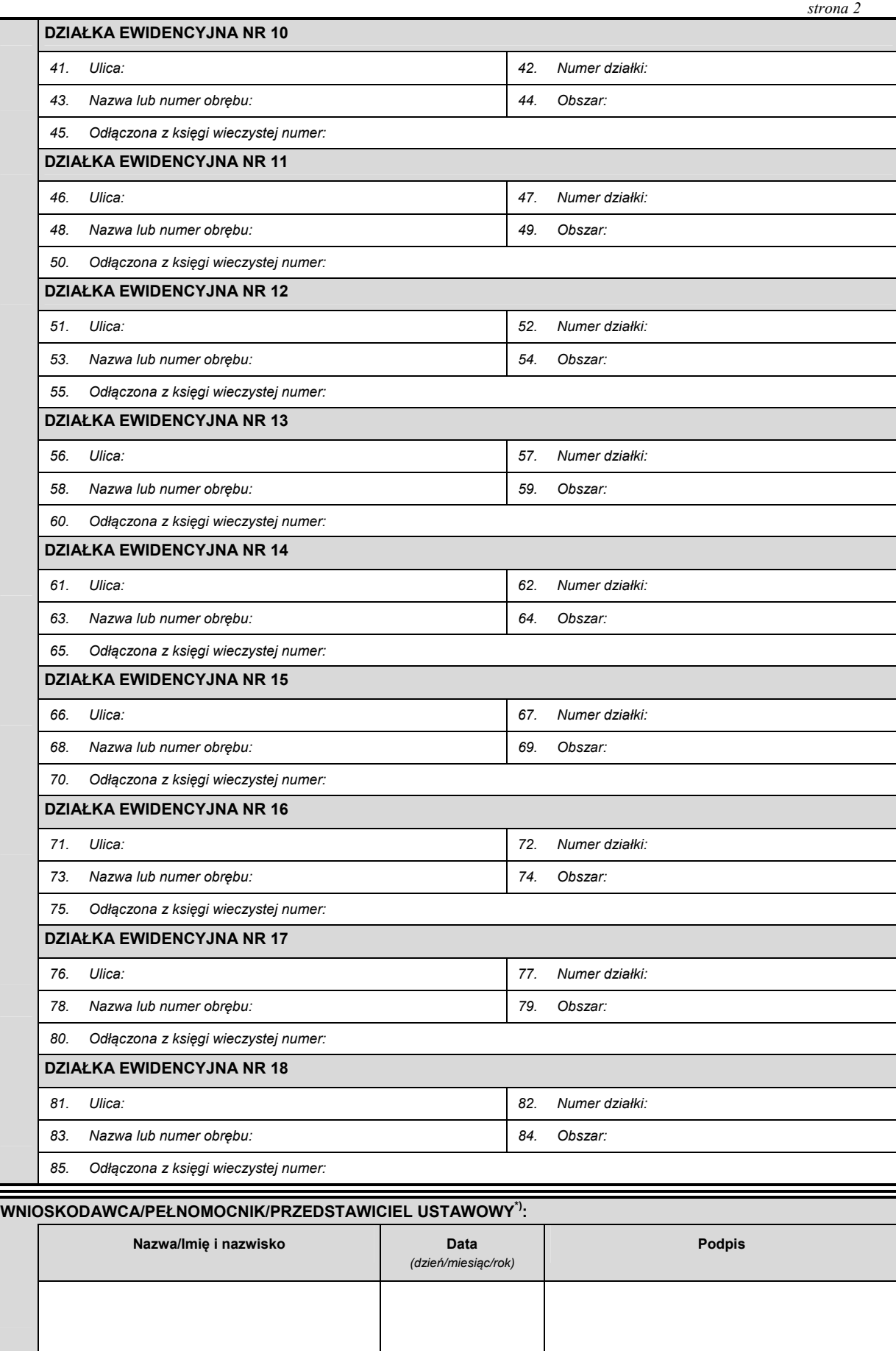

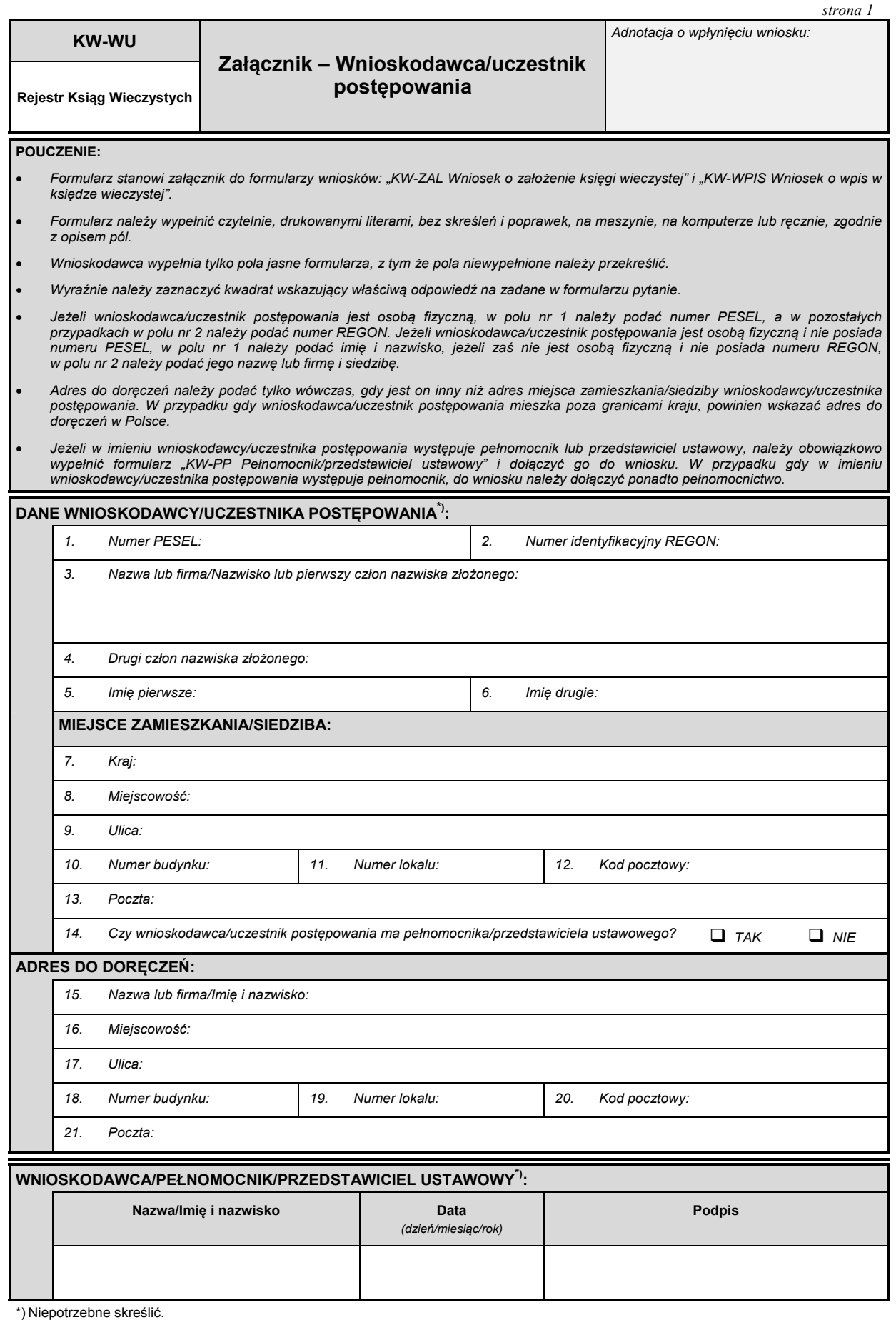

*WZÓR*

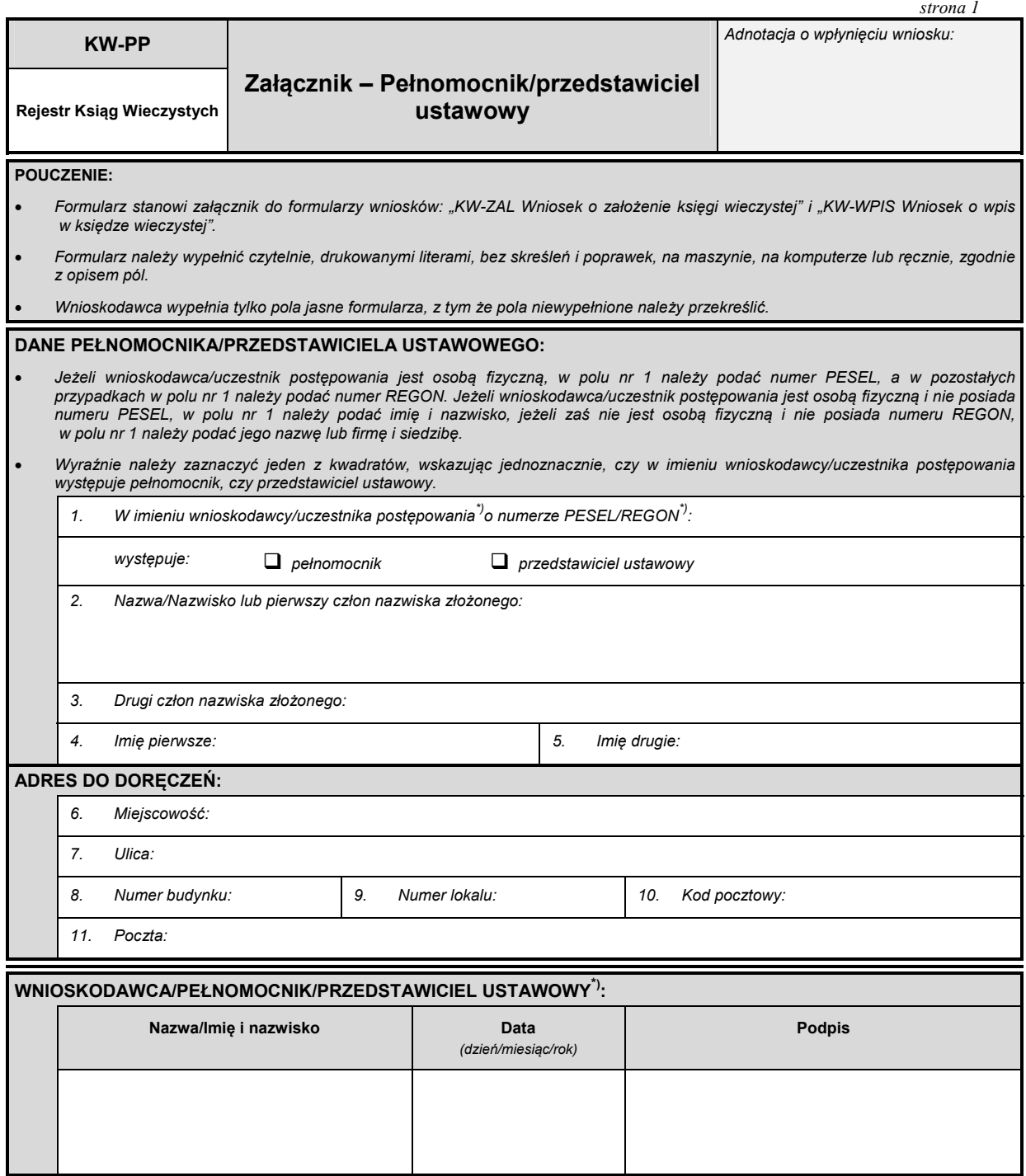